# **Loading Reports**

The Loading Reports allow the scheduling team to review student requests that were scheduled or not scheduled. These reports are used during the building process to adjust the location of sections to accommodate unfilled requests and then are used during the cleanup process to ensure all students are completely scheduled without conflict.

### Viewing the Courses with Unfilled Requests Report

The Courses with Unfilled Requests report displays a list of courses that have unfilled requests.

#### 1. In the Scheduling menu, click Loading Reports.

| P  | Setup           | Search                                        |
|----|-----------------|-----------------------------------------------|
| ŝ  | Students        | Schedule Enrollment Codes                     |
| \$ | Users           | Student Schedule                              |
| ٩  | Scheduling      | Student Requests                              |
| A# | Grades          | Mass Add Course                               |
| A* | Glades          | Mass Drop Course                              |
| *  | Assessment      | Mass Requests                                 |
|    | Attendance      | Automatic Course Requests                     |
| 9  | Discipline      | Reports                                       |
| -0 | Diocipinio      | Requests Reports                              |
|    | Billing         | Builder Reports                               |
| 7  | Florida Reports | Loading Reports                               |
|    | Reports         | Teacher Next-Year Schedule Request Completion |
|    |                 | Reauthorization Completion                    |

The Courses with Unfilled Requests tab is opened by default. This report displays the course name, course number, subject, number of unfilled requests, number of sections, number of available seats, and number of requested seats. If the number of unfilled requests equals the difference between the number of requested seats and available seats, that is expected. If there are enough seats, but a lot of requests are still not filled, this indicates an issue with the master schedule. If the number of requested seats is greater than the number of available seats, then the scheduling team needs to determine if more sections are needed or if seat counts should be increased. If there are just a few students with unfilled requests, then their schedules need to be looked at by the scheduling team.

| Students with Incomplete Schedules  | Students with C   | Conflicting Schedules |                   |                                  |          |                 |                        |  |  |  |
|-------------------------------------|-------------------|-----------------------|-------------------|----------------------------------|----------|-----------------|------------------------|--|--|--|
| Courses with Unfilled Requests Ove  | erfilled Sections | Underfilled Sections  | Unfilled Requests | Percentage of Students Scheduled |          |                 |                        |  |  |  |
| 67 Courses with Unfilled Requests 🙀 |                   |                       |                   |                                  |          |                 |                        |  |  |  |
| Course                              | Course Number     | Subject               | Num               | ber of Unfilled Requests         | Sections | Available Seats | <b>Requested Seats</b> |  |  |  |
| THEATRE 1                           | 0400310           | Performing Fir        | ne Arts 10        |                                  | 1        | 35              | 25                     |  |  |  |
| TEAM SPRTS 1                        | 1503350           | Physical Educ         | ation <u>10</u>   |                                  | 2        | 70              | 57                     |  |  |  |
| LEAD SKLS DEV                       | 2400300           | Electives             | <u>8</u>          |                                  | 2        | 50              | 38                     |  |  |  |
| AP PSYCH                            | 2107350           | Social Studies        | Z                 |                                  | 3        | 125             | 67                     |  |  |  |
| COMPRE LAW STUDIES                  | 2106370           | Social Studies        | Z                 |                                  | 1        | 40              | 28                     |  |  |  |
| PERS,CAR,SCH DEV 1                  | 0500500           | Electives             | <u>6</u>          |                                  | 7        | 200             | 187                    |  |  |  |
| CRIT THINK ST SKLS                  | 1700370           | Electives             | <u>6</u>          |                                  | 1        | 35              | 26                     |  |  |  |

**2.** Click on the course name link to view the course information in the Courses & Sections screen, opened in a new tab. Add or adjust sections as needed. Close the tab when finished.

| Students with Incomplete Schedu       | les Students with   | Conflicting Schedules |                   |                                  |          |                 |                 |
|---------------------------------------|---------------------|-----------------------|-------------------|----------------------------------|----------|-----------------|-----------------|
| <b>Courses with Unfilled Requests</b> | Overfilled Sections | Underfilled Sections  | Unfilled Requests | Percentage of Students Scheduled |          |                 |                 |
| 67 Courses with Unfilled Reque        | sts 📑               |                       |                   |                                  |          |                 | Search 😹        |
| Course                                | Course Numbe        | r Subject             | Num               | ber of Unfilled Requests         | Sections | Available Seats | Requested Seats |
| THEATRE 1                             | 0400310             | Performing Fin        | ie Arts <u>10</u> |                                  | 1        | 35              | 25              |
| TEAM SPRTS 1                          | 1503350             | Physical Educa        | ation <u>10</u>   |                                  | 2        | 70              | 57              |
| LEAD SKLS DEV                         | 2400300             | Electives             | <u>8</u>          |                                  | 2        | 50              | 38              |
| AP PSYCH                              | 2107350             | Social Studies        | Z                 |                                  | 3        | 125             | 67              |
| COMPRE LAW STUDIES                    | 2106370             | Social Studies        | Z                 |                                  | 1        | 40              | 28              |
| PERS,CAR,SCH DEV 1                    | 0500500             | Electives             | <u>6</u>          |                                  | 7        | 200             | 187             |
| CRIT THINK ST SKLS                    | 1700370             | Electives             | <u>6</u>          |                                  | 1        | 35              | 26              |
| DIG VID PROD 3                        | 8772430             | Practical Arts        | <u>6</u>          |                                  | 2        | 50              | 27              |

| THEATRE 1                                   | List Students in this Co | urse List U | nfilled Requ                                                     | ests in this               | Course                                  | 5                                                  | earch                                                | Copy       | Dele                                | te                        | Save |
|---------------------------------------------|--------------------------|-------------|------------------------------------------------------------------|----------------------------|-----------------------------------------|----------------------------------------------------|------------------------------------------------------|------------|-------------------------------------|---------------------------|------|
| 0400310 THEATRE<br>Course 1<br>Number Title | Prerequisites            |             | Performing<br>Fine Arts<br>Graduation<br>Requirements<br>Subject | Graduation<br>Requirements | Graduation<br>Requirements<br>Subject 3 | 1.0<br>Credits<br>per<br>Course<br>History<br>Term | Allow<br>Students<br>to<br>Request<br>this<br>Course | to         | Schedule<br>this<br>Course<br>first | 0<br>WDIS<br>OCP<br>Hours | CAPE |
| 12 Subjects                                 | H                        | 18 Courses  |                                                                  |                            | No.                                     | 1 Sect                                             | ion                                                  |            |                                     |                           |      |
| Subject                                     |                          | Course      |                                                                  | Course                     | Num                                     | Section                                            | n                                                    |            |                                     |                           |      |
| Electives                                   |                          | ACTING 4 HC | <u>N</u>                                                         | 0400400                    |                                         | Period 5                                           | 5 - 001 - 2                                          | Zarina L B | orchert                             |                           |      |
| English                                     |                          | AP ART/DRAV | W PORT                                                           | 0104300                    |                                         | +                                                  |                                                      |            |                                     |                           |      |
| Exceptional Student                         |                          | BAND 1      |                                                                  | 1302300                    |                                         |                                                    |                                                      |            |                                     |                           |      |
| Math                                        |                          | BAND 2      |                                                                  | 1302310                    |                                         |                                                    |                                                      |            |                                     |                           |      |
| No Credit                                   |                          | BAND 3      |                                                                  | 1302320                    |                                         |                                                    |                                                      |            |                                     |                           |      |
| Performing Fine Arts                        |                          | BAND 5 HON  |                                                                  | 1302340                    |                                         |                                                    |                                                      |            |                                     |                           |      |
| Physical Education                          |                          | BAND 6 HON  |                                                                  | 1302350                    |                                         |                                                    |                                                      |            |                                     |                           |      |

**3.** Click the number of unfilled requests link to view a list of the students with unfilled requests for the course in a new tab.

| Students with Incomplete Schedules | Students with C                     | Conflicting Schedules |                   |                                  |          |                 |                 |  |  |  |  |
|------------------------------------|-------------------------------------|-----------------------|-------------------|----------------------------------|----------|-----------------|-----------------|--|--|--|--|
| Courses with Unfilled Requests Ov  | erfilled Sections                   | Underfilled Sections  | Unfilled Requests | Percentage of Students Scheduled |          |                 |                 |  |  |  |  |
| 67 Courses with Unfilled Requests  | 77 Courses with Unfilled Requests 🙀 |                       |                   |                                  |          |                 |                 |  |  |  |  |
| Course                             | Course Number                       | Subject               | Num               | ber of Unfilled Requests         | Sections | Available Seats | Requested Seats |  |  |  |  |
| THEATRE 1                          | 0400310                             | Performing Fin        | e Arts 10         |                                  | 1        | 35              | 25              |  |  |  |  |
| TEAM SPRTS 1                       | 1503350                             | Physical Educa        |                   |                                  | 2        | 70              | 57              |  |  |  |  |
| LEAD SKLS DEV                      | 2400300                             | Electives             | <u>8</u>          |                                  | 2        | 50              | 38              |  |  |  |  |
| AP PSYCH                           | 2107350                             | Social Studies        | Z                 |                                  | 3        | 125             | 67              |  |  |  |  |
| COMPRE LAW STUDIES                 | 2106370                             | Social Studies        | Z                 |                                  | 1        | 40              | 28              |  |  |  |  |
| PERS,CAR,SCH DEV 1                 | 0500500                             | Electives             | <u>6</u>          |                                  | 7        | 200             | 187             |  |  |  |  |
| CRIT THINK ST SKLS                 | 1700370                             | Electives             | <u>6</u>          |                                  | 1        | 35              | 26              |  |  |  |  |
| DIG VID PROD 3                     | 8772430                             | Practical Arts        | <u>6</u>          |                                  | 2        | 50              | 27              |  |  |  |  |

If the list has more students than the number displayed on the report, this indicates that some of the students entered this request as an alternate. Review the Priority column to determine which requests are alternate requests (priority greater than 1).

| Student Requests                                      |            |       |          |       |
|-------------------------------------------------------|------------|-------|----------|-------|
| Search Screen Simple List Customized List             | t          |       |          |       |
| Not Scheduled Into: THEATRE 1<br>Requested: THEATRE 1 |            |       |          |       |
| 73 Students                                           |            |       | Search   | 74457 |
| Student                                               | Student ID | Grade | Priority |       |
| Adams, Esau Bryn                                      | 00059960   | 09    | 6        |       |
| Ahrens, Brian 🖈                                       | 00004514   | 12    | 4        |       |
| Alaniz, Daniel                                        | 00049627   | 11    | 3        |       |
| Alonso, Gioseppina                                    | 00044328   | 11    | 5        |       |
| Baker, Eudoxia Alexandra                              | 00020252   | 09    | 4        |       |
| Baker, Scott Ann                                      | 00059108   | 09    | 2        |       |
| Baldwin, Gabriella David                              | 00022217   | 12    | 4        |       |
| Ballesteros, Ángela                                   | 00038616   | 11    | 4        |       |
| Bell, Giselle Nicholas R                              | 00061591   | 09    | 2        |       |

**4.** Click a student's name to view his/her requests.

| Student Requests                                      |            |       |          |
|-------------------------------------------------------|------------|-------|----------|
| Search Screen Simple List Customized List             |            |       |          |
| Not Scheduled Into: THEATRE 1<br>Requested: THEATRE 1 |            |       |          |
| 73 Students                                           |            | 5     | Search X |
| Student                                               | Student ID | Grade | Priority |
| Adams, Esau Bryn                                      | 00059960   | 09    | 6        |
| Ahrens, Brian 🖈                                       | 00004514   | 12    | 4        |
| Alaniz, Daniel 🗙                                      | 00049627   | 11    | 3        |
| Alonso, Gioseppina                                    | 00044328   | 11    | 5        |
| Baker, Eudoxia Alexandra                              | 00020252   | 09    | 4        |
| Baker, Scott Ann                                      | 00059108   | 09    | 2        |
| Baldwin, Gabriella David                              | 00022217   | 12    | 4        |

| graphic   | Enrollment Schedule | Reques                                                                                                    | sts Grade                                                                                                    | s Absend                                        | ces Activ                                                                                                    |                                                                                                    |                                                                                                    | udit Grad<br>′ail                                                                                                    | ISP Files S<br>Page                                                                                                    | SSS Choice                                                                                                    | Billing Search                                                                                                    | →                                                                                                    |
|-----------|---------------------|----------------------------------------------------------------------------------------------------|----------------------------------------------------------------------------------------------------|-------------------------------------------------|----------------------------------------------------------------------------------------------------|----------------------------------------------------------------------------------------------------|----------------------------------------------------------------------------------------------------|----------------------------------------------------------------------------------------------------|----------------------------------------------------------------------------------------------------|----------------------------------------------------------------------------------------------------|----------------------------------------------------------------------------------------------------|----------------------------------------------------------------------------------------------------|
|           |                     |                                                                                                    |                                                                                                    |                                                 |                                                                                                    |                                                                                                    |                                                                                                    |                                                                                                    | Auto-Schedule this                                                                                                    | Student 🗌 🗆 Incl                                                                                                    | ude Inactive 🗌 Cour                                                                                                    | ses For All Grade Lev                                                                                                    |
| uests And | d 2 Alternates      |                                                                                                    |                                                                                                    |                                                 |                                                                                                    |                                                                                                    |                                                                                                    | Pri                                                                                                    | or Primary School                                                                                                    | 2022-2023 (G                                                                                                    | rade 09) Focus Hig                                                                                                    | h School - 0041                                                                                                    |
|           |                     |                                                                                                    |                                                                                                    |                                                 |                                                                                                    |                                                                                                    |                                                                                                    |                                                                                                    |                                                                                                    | Approved by Cou                                                                                                    | nselor: 🗌 Locked                                                                                                    | for Students: 🗌                                                                                                    |
| ort 🖳     | Filter: OFF         |                                                                                                    |                                                                                                    |                                                 |                                                                                                    |                                                                                                    |                                                                                                    |                                                                                                    |                                                                                                    |                                                                                                    |                                                                                                    |                                                                                                    |
|           |                     | Credits                                                                                                    | Course #                                                                                                    | Schedule<br>First \$                            | Elective<br>Priority \$                                                                                                    | Term 🛊                                                                                                    | Inclusion 🛊                                                                                                    | With Teacher                                                                                                    | Without Teacher                                                                                                    | With Period                                                                                                    | Without Period                                                                                                    | Approved By Tea                                                                                                    |
|           |                     |                                                                                                    |                                                                                                    |                                                 |                                                                                                    |                                                                                                    |                                                                                                    |                                                                                                    |                                                                                                    |                                                                                                    |                                                                                                    |                                                                                                    |
|           | ENG 1 (1001310)     | 1.00                                                                                                    | 1001310                                                                                                    |                                                 |                                                                                                    |                                                                                                    | 0                                                                                                    |                                                                                                    |                                                                                                    |                                                                                                    |                                                                                                    |                                                                                                    |
|           | ALG 1 (1200310)     | 1.00                                                                                                    | 1200310<br>(ĵ)                                                                                                    |                                                 |                                                                                                    |                                                                                                    |                                                                                                    |                                                                                                    |                                                                                                    |                                                                                                    |                                                                                                    |                                                                                                    |
|           | BIO 1 (2000310)     | 1.00                                                                                                    | 2000310                                                                                                    |                                                 |                                                                                                    |                                                                                                    |                                                                                                    |                                                                                                    |                                                                                                    |                                                                                                    |                                                                                                    |                                                                                                    |
|           | WORLD HIST (2109    | 1.00                                                                                                    | 2109310<br>(ĵ)                                                                                                    |                                                 |                                                                                                    |                                                                                                    |                                                                                                    |                                                                                                    |                                                                                                    |                                                                                                    |                                                                                                    |                                                                                                    |
|           | SPANISH 1 (0708340) | 1.00                                                                                                    | 0708340                                                                                                    |                                                 | 1                                                                                                    |                                                                                                    |                                                                                                    |                                                                                                    |                                                                                                    |                                                                                                    |                                                                                                    |                                                                                                    |
|           | BAND 1 (1302300)    | 1.00                                                                                                    | 1302300                                                                                                    |                                                 | 2                                                                                                    |                                                                                                    |                                                                                                    |                                                                                                    |                                                                                                    |                                                                                                    |                                                                                                    |                                                                                                    |
|           | THEATRE 1 (0400310) | 1.00                                                                                                    | 0400310                                                                                                    |                                                 | 3                                                                                                    |                                                                                                    |                                                                                                    |                                                                                                    |                                                                                                    |                                                                                                    |                                                                                                    |                                                                                                    |
|           | TEAM SPRTS 1 (150   | 1.00                                                                                                    | 1503350                                                                                                    |                                                 |                                                                                                    |                                                                                                    |                                                                                                    |                                                                                                    |                                                                                                    |                                                                                                    |                                                                                                    |                                                                                                    |
|           | iests Andredits Ar  | Itests And 2 Alternates<br>redits And 6.00 Units           Course \$           ENG 1 (1001310) Y           ENG 1 (1200310) Y           BIO 1 (2000310) Y           WORLD HIST (2109 Y           SPANISH 1 (0708340) Y           BAND 1 (1302300) Y           HEARTE 1 (0400310) Y | Course \$         Credits \$           ENG 1 (1001310) Y         1.00           ALG 1 (1200310) Y         1.00           BIO 1 (2000310) Y         1.00           BIO 1 (2000310) Y         1.00           BIO 1 (2000310) Y         1.00           BIO 1 (2000310) Y         1.00           BIO 1 (2000310) Y         1.00           BIO 1 (2000310) Y         1.00           HALG 1 (1200310) Y         1.00           HALG 1 (1302300) Y         1.00           HEAND 1 (1302300) Y         1.00           HEAND 1 (1302300) Y         1.00 | Lests And 2 Alternates<br>redits And 6.00 Units | Itests And 2 Alternates         Tests And 6.00 Units         Filter: OFF         Course ‡       Credits ‡       Course # ‡       Schedule         Image: Course ‡       Credits ‡       Course # ‡       Schedule         Image: Course ‡       Credits ‡       Course # ‡       Schedule         Image: Course ‡       Credits ‡       Course # ‡       Schedule         Image: Course ‡       Image: Course # ‡       Schedule       Image: Course # ‡       Schedule         Image: Course ‡       Credits ‡       Course # ‡       Schedule       Image: Course # ‡       Schedule         Image: Course ‡       Image: Course # ‡       Schedule       Image: Course # ‡       Schedule         Image: Course ‡       Image: Course # ‡       Schedule       Image: Course # ‡       Schedule         Image: Course ‡       Image: Course # ‡       Schedule       Image: Course # ‡       Schedule         Image: Course # ‡       Image: Course # ‡       Schedule       Image: Course # ‡       Schedule         Image: Course # ‡       Image: Course # ‡       Schedule       Image: Course # ‡       Schedule         Image: Course # ‡       Schedule       Image: Course # ‡       Schedule       Image: Course # ‡       Schedule         Ima | Course \$       Credits \$       Course # \$       Schedule First \$       First \$       First \$ <th< td=""><td>Image: state indicating intervals       Image: state intervals       Image: state intervals       Image: state intervals         Image: state intervals       Filter:       OFF         Image: state intervals       Filter:       OFF         Image: state intervals       Image: state intervals       Schedule       Elective       Term ‡         Image: state intervals       Image: state intervals       Image: state intervals       Image: state intervals       Image: state intervals         Image: state intervals       Image: state intervals       Image: state intervals       Image: state intervals       Image: state intervals         Image: state intervals       Image: state intervals<td>Image: Problement Schedule       Requests       Grades       Adsences       Activities       History       Transform         rests And 2 Alternates       Filter:       OFF       Filter:       OFF       Inclusion ‡         Course ‡       Credits ‡       Course # ‡       Schedule       Elective       Term ‡       Inclusion ‡         Image: Priority ‡       Term ‡       Inclusion ‡       Image: Priority ‡       Term ‡       Inclusion ‡         Image: Priority ‡       Term ‡       Image: Priority ‡       Term ‡       Image: Priority ‡       Term ‡       Image: Priority ‡         Image: Priority ‡       Image: Priority ‡       Term ‡       Image: Priority ‡       Term ‡       Image: Priority ‡         Image: Priority ‡       Image: Priority ‡       Term ‡       Image: Priority ‡       Term ‡       Image: Priority ‡         Image: Priority ‡       Image: Priority ‡       Term ‡       Image: Priority ‡       Term ‡       Image: Priority ‡         Image: Priority ‡       Image: Priority ‡       Image: Priority ‡       Term ‡       Image: Priority ‡       Term ‡       Image: Priority ‡         Image: Priority ‡       Image: Priority ‡       Image: Priority ‡       Image: Priority ‡       Image: Priority ‡       Image: Priority ‡       Image: Priority ‡       Image:</td><td>Image: Problement Schedule       Requests       Grades       Activities       Referrais       History       Trail       Grades         rests And 2 Alternates       Filter:       OFF       Filter:       OFF       Pri       Inclusion \$       With Teacher         Image: Course \$       Credits \$       Course # \$       Schedule       Elective       Term \$       Inclusion \$       With Teacher         Image: Course #       Image: Course # \$       Schedule       Elective       Term \$       Inclusion \$       With Teacher         Image: Course #       Image: Course # \$       Schedule       Elective       Term \$       Image: Course # \$       Image: Course # \$&lt;</td><td>Image: Provine internates       Provine internates       Prior Primary School         Internates       Filter: OFF         Course ‡       Credits ‡       Course # ‡       Schedule       Elective priority ‡       Term ‡       Inclusion ‡       With Teacher       Without Teacher         Image: Internates       Image: Internates       Image: Internates       Image: Internates       Image: Internates         Image: Internates       Filter: OFF       Image: Internates       Image: Internates       Image: Internates         Image: Internates       Image: Internates       Image: Internates       Image: Internates       Image: Internates         Image: Internates       Image: Internates       Image: Internates       Image: Internates       Image: Internates         Image: Internates       Image: Internates       Image: Internates       Image: Internates       Image: Internates         Image: Internates       Image: Internates       Image: Internates       Image: Internates       Image: Internates         Image: Internates       Image: Internates       Image: Internates       Image: Internates       Image: Internates         Image: Internates       Image: Internates       Image: Internates       Image: Internates       Image: Internates         Image: Internates       Image: Internates       Image: Internates<td>Image: Price Enrollment Schedule Index Absences Addivities Referrais History Trail Grad Page Price SSS Choice         Auto-Schedule this Student         Index Schedule this Student         Index Schedule this Schedule this Schedule this Student         Index Schedule this Schedule this Schedule this Schedule this Schedule this Schedule this Schedule this Sche</td><td>Image: Prior Enrollment Schedule in Requests undes Absences Activities Referrats History Trail Grad Page Prior SSS Choice Builing CearCl         Auto-Schedule this Student       Include Inactive Course referrats Add. 20 Units         Interest and 2.0 Units       Fritter: OFF         Course ¢       Credits ¢ Course #¢       Schedule Elective Priority ¢       Term ¢       Inclusion ¢       With Teacher       Without Teacher       Without Period ¢         Image: ENG 1 (1001310)       1.00       1001310       0       0       0       0       0       0       0       0       0       0       0       0       0       0       0       0       0       0       0       0       0       0       0       0       0       0       0       0       0       0       0       0       0       0       0       0       0       0       0       0       0       0       0       0       0       0       0       0       0       0       0       0       0       0       0       0       0       0       0       0       0       0       0       0       0       0       0       0       0       0       0       0       0       0       0       0       &lt;</td></td></td></th<> | Image: state indicating intervals       Image: state intervals       Image: state intervals       Image: state intervals         Image: state intervals       Filter:       OFF         Image: state intervals       Filter:       OFF         Image: state intervals       Image: state intervals       Schedule       Elective       Term ‡         Image: state intervals       Image: state intervals       Image: state intervals       Image: state intervals       Image: state intervals         Image: state intervals       Image: state intervals       Image: state intervals       Image: state intervals       Image: state intervals         Image: state intervals       Image: state intervals <td>Image: Problement Schedule       Requests       Grades       Adsences       Activities       History       Transform         rests And 2 Alternates       Filter:       OFF       Filter:       OFF       Inclusion ‡         Course ‡       Credits ‡       Course # ‡       Schedule       Elective       Term ‡       Inclusion ‡         Image: Priority ‡       Term ‡       Inclusion ‡       Image: Priority ‡       Term ‡       Inclusion ‡         Image: Priority ‡       Term ‡       Image: Priority ‡       Term ‡       Image: Priority ‡       Term ‡       Image: Priority ‡         Image: Priority ‡       Image: Priority ‡       Term ‡       Image: Priority ‡       Term ‡       Image: Priority ‡         Image: Priority ‡       Image: Priority ‡       Term ‡       Image: Priority ‡       Term ‡       Image: Priority ‡         Image: Priority ‡       Image: Priority ‡       Term ‡       Image: Priority ‡       Term ‡       Image: Priority ‡         Image: Priority ‡       Image: Priority ‡       Image: Priority ‡       Term ‡       Image: Priority ‡       Term ‡       Image: Priority ‡         Image: Priority ‡       Image: Priority ‡       Image: Priority ‡       Image: Priority ‡       Image: Priority ‡       Image: Priority ‡       Image: Priority ‡       Image:</td> <td>Image: Problement Schedule       Requests       Grades       Activities       Referrais       History       Trail       Grades         rests And 2 Alternates       Filter:       OFF       Filter:       OFF       Pri       Inclusion \$       With Teacher         Image: Course \$       Credits \$       Course # \$       Schedule       Elective       Term \$       Inclusion \$       With Teacher         Image: Course #       Image: Course # \$       Schedule       Elective       Term \$       Inclusion \$       With Teacher         Image: Course #       Image: Course # \$       Schedule       Elective       Term \$       Image: Course # \$       Image: Course # \$&lt;</td> <td>Image: Provine internates       Provine internates       Prior Primary School         Internates       Filter: OFF         Course ‡       Credits ‡       Course # ‡       Schedule       Elective priority ‡       Term ‡       Inclusion ‡       With Teacher       Without Teacher         Image: Internates       Image: Internates       Image: Internates       Image: Internates       Image: Internates         Image: Internates       Filter: OFF       Image: Internates       Image: Internates       Image: Internates         Image: Internates       Image: Internates       Image: Internates       Image: Internates       Image: Internates         Image: Internates       Image: Internates       Image: Internates       Image: Internates       Image: Internates         Image: Internates       Image: Internates       Image: Internates       Image: Internates       Image: Internates         Image: Internates       Image: Internates       Image: Internates       Image: Internates       Image: Internates         Image: Internates       Image: Internates       Image: Internates       Image: Internates       Image: Internates         Image: Internates       Image: Internates       Image: Internates       Image: Internates       Image: Internates         Image: Internates       Image: Internates       Image: Internates<td>Image: Price Enrollment Schedule Index Absences Addivities Referrais History Trail Grad Page Price SSS Choice         Auto-Schedule this Student         Index Schedule this Student         Index Schedule this Schedule this Schedule this Student         Index Schedule this Schedule this Schedule this Schedule this Schedule this Schedule this Schedule this Sche</td><td>Image: Prior Enrollment Schedule in Requests undes Absences Activities Referrats History Trail Grad Page Prior SSS Choice Builing CearCl         Auto-Schedule this Student       Include Inactive Course referrats Add. 20 Units         Interest and 2.0 Units       Fritter: OFF         Course ¢       Credits ¢ Course #¢       Schedule Elective Priority ¢       Term ¢       Inclusion ¢       With Teacher       Without Teacher       Without Period ¢         Image: ENG 1 (1001310)       1.00       1001310       0       0       0       0       0       0       0       0       0       0       0       0       0       0       0       0       0       0       0       0       0       0       0       0       0       0       0       0       0       0       0       0       0       0       0       0       0       0       0       0       0       0       0       0       0       0       0       0       0       0       0       0       0       0       0       0       0       0       0       0       0       0       0       0       0       0       0       0       0       0       0       0       0       0       0       0       &lt;</td></td> | Image: Problement Schedule       Requests       Grades       Adsences       Activities       History       Transform         rests And 2 Alternates       Filter:       OFF       Filter:       OFF       Inclusion ‡         Course ‡       Credits ‡       Course # ‡       Schedule       Elective       Term ‡       Inclusion ‡         Image: Priority ‡       Term ‡       Inclusion ‡       Image: Priority ‡       Term ‡       Inclusion ‡         Image: Priority ‡       Term ‡       Image: Priority ‡       Term ‡       Image: Priority ‡       Term ‡       Image: Priority ‡         Image: Priority ‡       Image: Priority ‡       Term ‡       Image: Priority ‡       Term ‡       Image: Priority ‡         Image: Priority ‡       Image: Priority ‡       Term ‡       Image: Priority ‡       Term ‡       Image: Priority ‡         Image: Priority ‡       Image: Priority ‡       Term ‡       Image: Priority ‡       Term ‡       Image: Priority ‡         Image: Priority ‡       Image: Priority ‡       Image: Priority ‡       Term ‡       Image: Priority ‡       Term ‡       Image: Priority ‡         Image: Priority ‡       Image: Priority ‡       Image: Priority ‡       Image: Priority ‡       Image: Priority ‡       Image: Priority ‡       Image: Priority ‡       Image: | Image: Problement Schedule       Requests       Grades       Activities       Referrais       History       Trail       Grades         rests And 2 Alternates       Filter:       OFF       Filter:       OFF       Pri       Inclusion \$       With Teacher         Image: Course \$       Credits \$       Course # \$       Schedule       Elective       Term \$       Inclusion \$       With Teacher         Image: Course #       Image: Course # \$       Schedule       Elective       Term \$       Inclusion \$       With Teacher         Image: Course #       Image: Course # \$       Schedule       Elective       Term \$       Image: Course # \$       Image: Course # \$< | Image: Provine internates       Provine internates       Prior Primary School         Internates       Filter: OFF         Course ‡       Credits ‡       Course # ‡       Schedule       Elective priority ‡       Term ‡       Inclusion ‡       With Teacher       Without Teacher         Image: Internates       Image: Internates       Image: Internates       Image: Internates       Image: Internates         Image: Internates       Filter: OFF       Image: Internates       Image: Internates       Image: Internates         Image: Internates       Image: Internates       Image: Internates       Image: Internates       Image: Internates         Image: Internates       Image: Internates       Image: Internates       Image: Internates       Image: Internates         Image: Internates       Image: Internates       Image: Internates       Image: Internates       Image: Internates         Image: Internates       Image: Internates       Image: Internates       Image: Internates       Image: Internates         Image: Internates       Image: Internates       Image: Internates       Image: Internates       Image: Internates         Image: Internates       Image: Internates       Image: Internates       Image: Internates       Image: Internates         Image: Internates       Image: Internates       Image: Internates <td>Image: Price Enrollment Schedule Index Absences Addivities Referrais History Trail Grad Page Price SSS Choice         Auto-Schedule this Student         Index Schedule this Student         Index Schedule this Schedule this Schedule this Student         Index Schedule this Schedule this Schedule this Schedule this Schedule this Schedule this Schedule this Sche</td> <td>Image: Prior Enrollment Schedule in Requests undes Absences Activities Referrats History Trail Grad Page Prior SSS Choice Builing CearCl         Auto-Schedule this Student       Include Inactive Course referrats Add. 20 Units         Interest and 2.0 Units       Fritter: OFF         Course ¢       Credits ¢ Course #¢       Schedule Elective Priority ¢       Term ¢       Inclusion ¢       With Teacher       Without Teacher       Without Period ¢         Image: ENG 1 (1001310)       1.00       1001310       0       0       0       0       0       0       0       0       0       0       0       0       0       0       0       0       0       0       0       0       0       0       0       0       0       0       0       0       0       0       0       0       0       0       0       0       0       0       0       0       0       0       0       0       0       0       0       0       0       0       0       0       0       0       0       0       0       0       0       0       0       0       0       0       0       0       0       0       0       0       0       0       0       0       0       0       &lt;</td> | Image: Price Enrollment Schedule Index Absences Addivities Referrais History Trail Grad Page Price SSS Choice         Auto-Schedule this Student         Index Schedule this Student         Index Schedule this Schedule this Schedule this Student         Index Schedule this Schedule this Schedule this Schedule this Schedule this Schedule this Schedule this Sche | Image: Prior Enrollment Schedule in Requests undes Absences Activities Referrats History Trail Grad Page Prior SSS Choice Builing CearCl         Auto-Schedule this Student       Include Inactive Course referrats Add. 20 Units         Interest and 2.0 Units       Fritter: OFF         Course ¢       Credits ¢ Course #¢       Schedule Elective Priority ¢       Term ¢       Inclusion ¢       With Teacher       Without Teacher       Without Period ¢         Image: ENG 1 (1001310)       1.00       1001310       0       0       0       0       0       0       0       0       0       0       0       0       0       0       0       0       0       0       0       0       0       0       0       0       0       0       0       0       0       0       0       0       0       0       0       0       0       0       0       0       0       0       0       0       0       0       0       0       0       0       0       0       0       0       0       0       0       0       0       0       0       0       0       0       0       0       0       0       0       0       0       0       0       0       0       0       < |

**5.** Click **Schedule** at the top of the screen to view the student's schedule. Reviewing the student's schedule may be helpful in determining possible reasons why the request was unfulfilled.

| Demog            | raphic Enrollr  | nent Schedule Requests Grades          | Absences Activities | Referrals Test H  | istory Audit Ti | rail Grad ISP Page     | Files SSS | Choice Billi           | ng |                        |                   |              | Search >                                                           |
|------------------|-----------------|----------------------------------------|---------------------|-------------------|-----------------|------------------------|-----------|------------------------|----|------------------------|-------------------|--------------|--------------------------------------------------------------------|
| Effect           | ive Date: Augus | t V 10 V 2023 V CInclude Inactive      | e Courses           |                   |                 |                        |           |                        | e  | Print Schedule         | Course List We    | akly Dianner | Show Florida Fields<br>Show Vocational/WDIS Fields Save            |
| 6 Class          | ses 🖪           |                                        |                     |                   |                 |                        |           |                        |    | Р                      | rior Primary Scho | -            | Grade 09) Focus High School - 0041<br>mize Columns Mass Update (#) |
| Delete           |                 | Period - Teacher                       | Course              | Number            | Section         | Meeting Days           | Room      | Term                   | î  | Enrolled               | Dropped           | Credits      | Last Modified                                                      |
|                  | ENG 1           | Period 1 - 004 - Lizette Carol Velasco | 1001310             |                   | 004             | MTWHE                  | 2 223     | Full Year              | T. | Aug 10, 2023           | -                 | 1.00         | Ashley Weiss<br>Mar 06, 2023 03:26 PM                              |
|                  | WORLD HIST      | Period 2 - 004 - Nora Robin Abernathy  | 2109310             |                   | 004             | MTWHE                  | 1 207     | Full Year              | ſ  | Aug 10, 2023           |                   | 1.00         | Ashley Weiss<br>Mar 06, 2023 03:26 PM                              |
|                  | ALG 1           | Period 3 - 002 - Alonso Mario Fonseca  | 1200310             |                   | 002             | MTWHE                  | 2 215     | Full Year              | T. | Aug 10, 2023           | -                 | 1.00         | Ashley Weiss<br>Mar 06, 2023 03:26 PM                              |
|                  | TEAM SPRTS 1    | Period 4 - 001 - Tiffany B Capote      | 1503350             |                   | 001             | MTWHE                  | 2 113     | Full Year              | T. | Aug 10, 2023           | -                 | 1.00         | Ashley Weiss<br>Mar 06, 2023 03:26 PM                              |
|                  | BIO 1           | Period 5 - 001 - Marty Bryde Ceballos  | 2000310             |                   | 001             | MTWHE                  | 4 206     | Full Year              | T. | Aug 10, 2023           | -                 | 1.00         | Ashley Weiss<br>Mar 06, 2023 03:26 PM                              |
|                  | SPANISH 1       | Period 7 - 004 - Dawkins R Carson      | 0708340             |                   | 004             | MTWHE                  | 2 202     | Full Year              | ſ  | Aug 10, 2023           |                   | 1.00         | Ashley Weiss<br>Mar 06, 2023 03:26 PM                              |
|                  |                 | + Add a Section                        |                     |                   |                 |                        |           |                        |    |                        |                   |              |                                                                    |
| Searc            | h for a section | to add                                 |                     |                   |                 |                        |           |                        |    |                        |                   |              |                                                                    |
| Any S<br>Subject | ubject 🗸        | ] Course Nu                            | mber                | Course Title      |                 | Section I              |           | Any Period V<br>Period | ·  | Any Teacher<br>Teacher | ~                 | Full         | Year V<br>Search                                                   |
|                  |                 | Auto-Schedule this Student             |                     |                   |                 |                        |           |                        |    |                        |                   |              | Search                                                             |
| + THEA           |                 | Available Seats                        | Sections            | Elective Priority |                 | Has an Un-filled Alter | nate?     |                        |    | Has a filled Alterna   | ate?              |              | Teacher Period                                                     |
| + IHEA           |                 | 25                                     | 1                   | 2                 |                 |                        |           |                        |    |                        |                   |              |                                                                    |
| - Drove          |                 |                                        |                     | -                 |                 |                        |           |                        |    |                        |                   |              |                                                                    |

If you make a change to a student's schedule and then re-run the Scheduler, this will undo the change.

### Viewing the Overfilled Sections Report

The Overfilled Sections report displays sections where the number of filled seats exceeds the number of available seats. This report helps determine if more sections are needed or if seat counts need to be adjusted within sections. The Scheduler will not overfill sections, so the overfilled seats are as a result of a manual override of a seat limit (students manually scheduled into a section that is full) or the seat count was changed on the section after running the Scheduler.

1. In the Scheduling menu, click Loading Reports.

| P           | Setup           | Search                                        |
|-------------|-----------------|-----------------------------------------------|
| ŝ           | Students        | Schedule Enrollment Codes                     |
| æ           | Users           | Student Schedule                              |
| ٩           | Scheduling      | Student Requests                              |
|             |                 | Mass Add Course                               |
| ٨+          | Grades          | Mass Drop Course                              |
| *           | Assessment      | Mass Requests                                 |
|             | Attendance      | Automatic Course Requests                     |
| <b>#</b> 31 | Discipline      | Reports                                       |
| 9           | Discipline      | Requests Reports                              |
|             | Billing         | Builder Reports                               |
| ٦           | Florida Reports | Loading Reports                               |
|             | Reports         | Teacher Next-Year Schedule Request Completion |
|             | Toporto         | Reauthorization Completion                    |

#### 2. Click the Overfilled Sections tab.

The report displays the subject, course name, course number, section name, number of filled seats, number of available seats, and number of overfilled seats for each overfilled section.

| <b>Courses with Unfilled</b> | Requests Overfilled Sections | Underfilled Sections | Unfilled Requests     | Percentage of Students Schedu | led          |                 |               |  |  |
|------------------------------|------------------------------|----------------------|-----------------------|-------------------------------|--------------|-----------------|---------------|--|--|
| 9 Overfilled Sections        | 5 📑                          | _                    |                       |                               |              | Search          |               |  |  |
| Subject                      | Course                       | Course Number        | Section               |                               | Filled Seats | Available Seats | Overfilled By |  |  |
| Physical Education           | WEIGHT TRAIN 2               | 1501350              | Period 5 - S2 - 004 - | Castellanos                   | 15           |                 | 15            |  |  |
| Physical Education           | HOPE-PE V                    | 1506320              | Period 3 - 005 -      | Guillen                       | 35           | 30              | 5             |  |  |
| Electives                    | PERS,CAR,SCH DEV 1           | 0500500              | Period 3 - 010 -      | Duarte                        | 27           | 25              | 2             |  |  |
| No Credit                    | NC STUDY HALL 1              | 2200300S             | Period 1 - 101 SS -   | Matos                         | 27           | 25              | 2             |  |  |
| Performing Fine Arts         | CERAM/POT 1                  | 0102300              | Period 3 - 001 -      | Lara                          | 26           | 25              | 1             |  |  |
| Electives                    | PERS,CAR,SCH DEV 1           | 0500500              | Period 6 - 013 -      | Jackson                       | 26           | 25              | 1             |  |  |
| World Languages              | SPANISH 1                    | 0708340              | Period 3 - 010 -      | Caraballo                     | 31           | 30              | 1             |  |  |
| Practical Arts               | DIG VID PROD 1               | 8772410              | Period 2 - 003 -      | Robles                        | 41           | 40              | 1             |  |  |
| Social Studies               | AP U.S. HIST                 | 2100330              | Period 1 - 004 -      | Mitchell                      | 31           | 30              | 1             |  |  |

**3.** Click the course name link to open the course information in the Courses & Sections screen, opened in a new tab. Add additional sections or seats to sections as needed. Close the tab when finished.

| Courses with Unfilled | Requests Overfilled Sections | Underfilled Sections | Unfilled Requests       | Percentage of Students Schedu | led          |                 |               |
|-----------------------|------------------------------|----------------------|-------------------------|-------------------------------|--------------|-----------------|---------------|
| 9 Overfilled Section  | ns 📑                         | -                    |                         |                               |              | Searc           | ch 📓          |
| Subject               | Course                       | Course Number        | Section                 |                               | Filled Seats | Available Seats | Overfilled By |
| Physical Education    | WEIGHT TRAIN 2               | 1501350              | Period 5 - S2 - 004 - I | Castellanos                   | 15           |                 | 15            |
| Physical Education    |                              | 1506320              | Period 3 - 005 -        | Guillen                       | 35           | 30              | 5             |
| Electives             | PERS,CAR,SCH DEV 1           | 0500500              | Period 3 - 010 -        | Duarte                        | 27           | 25              | 2             |
| No Credit             | NC STUDY HALL 1              | 2200300S             | Period 1 - 101 SS -     | Matos                         | 27           | 25              | 2             |
| Performing Fine Arts  | CERAM/POT 1                  | 0102300              | Period 3 - 001 -        | Lara                          | 26           | 25              | 1             |
| Electives             | PERS,CAR,SCH DEV 1           | 0500500              | Period 6 - 013 -        | Jackson                       | 26           | 25              | 1             |
| World Languages       | SPANISH 1                    | 0708340              | Period 3 - 010 -        | Caraballo                     | 31           | 30              | 1             |
| Practical Arts        | DIG VID PROD 1               | 8772410              | Period 2 - 003 -        | Robles                        | 41           | 40              | 1             |
| Social Studies        | AP U.S. HIST                 | 2100330              | Period 1 - 004 -        | Mitchell                      | 31           | 30              | 1             |

| HOPE-PE V List Stude                                          | ents in this Course List Unfilled Req                    | uests in this Course                                                      | Search Copy Delete Sa                                                  |
|---------------------------------------------------------------|----------------------------------------------------------|---------------------------------------------------------------------------|------------------------------------------------------------------------|
| 1506320 HOPE-<br>Course PE V<br>Number Title<br>Prerequisites | Education G<br>Graduation F<br>Requirements S<br>Subject | Graduation Graduation<br>Requirements Requirements<br>Subject 2 Subject 3 | 1.0<br>Credits<br>per<br>Students<br>Term<br>History<br>Term<br>Course |
| 12 Subjects                                                   | 11 Courses                                               | 22                                                                        | 3 Sections                                                             |
| Subject                                                       | Course                                                   | Course Num                                                                | Section                                                                |
| Electives                                                     | COMPRE FIT                                               | 1501390                                                                   | Period 3 - 005 - Guillen                                               |
| English                                                       | FIT ISSUES FOR ADOL                                      | 1501320                                                                   | Period 5 - 004 - I Guillen                                             |
| Exceptional Student                                           | FIT LIFST DESIGN                                         | 1501310                                                                   | Period 7 - 006 - Guillen                                               |
| Math                                                          | HOPE-PE V                                                | 1506320                                                                   | +                                                                      |
| No Credit                                                     | INDIV/DUAL SPRTS 1                                       | 1502410                                                                   |                                                                        |
| Performing Fine Arts                                          | INDIV/DUAL SPRTS 2                                       | 1502420                                                                   |                                                                        |
| Physical Education                                            | TEAM SPRTS 1                                             | 1503350                                                                   |                                                                        |

**4.** Click the section name link to open the section information in the Courses & Sections screen, opened in a new tab. Add additional seats as needed. Close the tab when finished.

| Courses with Unfilled I | Requests Overfilled Sections | Underfilled Sections | Unfilled Requests     | Percentage of Students Schedu | lled         |                 |               |
|-------------------------|------------------------------|----------------------|-----------------------|-------------------------------|--------------|-----------------|---------------|
| 9 Overfilled Sections   |                              |                      |                       | ······                        |              | Search          | 1985          |
| Subject                 | Course                       | Course Number        | Section               |                               | Filled Seats | Available Seats | Overfilled By |
| Physical Education      | WEIGHT TRAIN 2               | 1501350              | Period 5 - S2 - 004 - | Castellanos                   | 15           |                 | 15            |
| Physical Education      | HOPE-PE V                    | 1506320              | Period 3 - 005 -      | Guillen                       | 35           | 30              | 5             |
| Electives               | PERS,CAR,SCH DEV 1           | 0500500              | Period 3 - 010 -      | Duarte                        | 27           | 25              | 2             |
| No Credit               | NC STUDY HALL 1              | 2200300S             | Period 1 - 101 SS -   | Matos                         | 27           | 25              | 2             |
| Performing Fine Arts    | CERAM/POT 1                  | 0102300              | Period 3 - 001 -      | Lara                          | 26           | 25              | 1             |
| Electives               | PERS,CAR,SCH DEV 1           | 0500500              | Period 6 - 013 -      | Jackson                       | 26           | 25              | 1             |
| World Languages         | SPANISH 1                    | 0708340              | Period 3 - 010 -      | Caraballo                     | 31           | 30              | 1             |
| Practical Arts          | DIG VID PROD 1               | 8772410              | Period 2 - 003 -      | Robles                        | 41           | 40              | 1             |
| Social Studies          | AP U.S. HIST                 | 2100330              | Period 1 - 004 -      | Mitchell                      | 31           | 30              | 1             |

| HOPE-PE V 1506320: Period 3 - 005 -<br>Guillen |              |         |                       | st Students<br>ction          | t Unfilled Requests in<br>s Section            |                             |                            | Search Copy Delete Save |                                      |                                           |                                     |
|------------------------------------------------|--------------|---------|-----------------------|-------------------------------|------------------------------------------------|-----------------------------|----------------------------|-------------------------|--------------------------------------|-------------------------------------------|-------------------------------------|
| Guillen, 2<br>Teacher Roo                      | 113 <b>V</b> | Display | Period<br>3<br>Period | MTWHF<br>Meeting Days         | S                                              | Full Year<br>Marking Period | 30<br>Seats                | -<br>SPED<br>Seats      | 005<br>Short Name                    | Full Year<br>Course History Term          |                                     |
| Takes Grad                                     | ied          | 7       | Affects<br>GPA        | None<br>Gender<br>Restriction | Grade Level(s)<br>blank for all<br>gradelevels | Unweighted<br>Grading Scale | Unwe<br>Standar<br>Grading |                         | Default<br>Grading Posting<br>Scheme | Standard District<br>Calendar<br>Calendar | None<br>Choose<br>Parent<br>Section |
| Co-Teachers                                    | History Flo  |         |                       | /WDIS In                      | nclusion                                       |                             | Decit.                     |                         |                                      |                                           | Tax 1                               |
| 12 Subjects                                    |              |         | 選 1                   | 1 Courses                     |                                                |                             | R                          | 3 Se                    | ctions                               |                                           |                                     |
| Subject                                        |              |         | c                     | ourse                         |                                                | Course Nun                  | וו                         | Section                 | on                                   |                                           |                                     |
| Electives                                      |              |         | C                     | OMPRE FIT                     |                                                | 1501390                     |                            | Period                  | 3 - 005 -                            | Guillen                                   |                                     |
| English                                        |              |         | E                     | IT ISSUES F                   | OR ADOL                                        | 1501320                     |                            | Period                  | 5 - 004 -                            | Guillen                                   |                                     |
| Exceptional Stude                              | nt           |         | E                     | IT LIFST DES                  | SIGN                                           | 1501310                     |                            | Period                  | 7 - 006 -                            | Guillen                                   |                                     |
| Math                                           |              |         | H                     | <u>OPE-PE V</u>               |                                                | 1506320                     |                            | +                       |                                      |                                           |                                     |
|                                                |              |         |                       |                               |                                                |                             |                            |                         |                                      |                                           |                                     |

# Viewing the Underfilled Sections Report

The Underfilled Sections report displays sections that have fewer than 50% of available seats filled. This report helps determine if the section may need to be moved to a different period in the day or combined with another section of the same course. Students must be removed from a section before deleting a section. The report will not accurately reflect underfilled sections if all requests were not entered when the Scheduler was run.

### 1. In the Scheduling menu, click Loading Reports.

| P  | Setup           | Search                                        |
|----|-----------------|-----------------------------------------------|
| ŝ  | Students        | Schedule Enrollment Codes                     |
| æ  | Users           | Student Schedule                              |
| ٩  | Scheduling      | Student Requests                              |
|    | -               | Mass Add Course                               |
| ٨+ | Grades          | Mass Drop Course                              |
| *  | Assessment      | Mass Requests                                 |
|    | Attendance      | Automatic Course Requests                     |
| a  | Discipline      | Reports                                       |
| -1 | Discipline      | Requests Reports                              |
|    | Billing         | Builder Reports                               |
| 7  | Florida Reports | Loading Reports                               |
|    | Reports         | Teacher Next-Year Schedule Request Completion |
|    |                 | Reauthorization Completion                    |

### 2. Click the Underfilled Sections tab.

The report displays the course name, course number, section name, section number, total seats, and filled seats.

| <b>Courses with Unfilled Requests</b>                                         | <b>Overfilled Sections</b> | Underfilled Sections Unfilled Requests     | Percentage of Students Scheduled   |             |                   |
|-------------------------------------------------------------------------------|----------------------------|--------------------------------------------|------------------------------------|-------------|-------------------|
| These sections have fewer than<br>requests might get filled.<br>23 sections 🙀 | 1 50% of available se      | ats filled, despite many unfilled requests | You might consider moving these se |             | period where more |
| Course                                                                        | Course Num                 | Section                                    | Section Num                        | Total Seats | Filled Seats      |
| AVID 3                                                                        | 1700410                    | Period 5 - 001 - Garcia                    | 001                                | 25          | 12                |
| WEIGHT TRAIN 3                                                                | 1501360                    | Period 2 - S1 - Ellsworth                  | 001                                | 25          | 7                 |
| INTROD TO INFO TECH                                                           | 8207310                    | Period 6 - 001 - Poynter                   | 001                                | 25          | 7                 |
| WEIGHT TRAIN 3                                                                | 1501360                    | Period 7 - S1 - Ellsworth                  | 005                                | 25          | 7                 |
| WEIGHT TRAIN 3                                                                | 1501360                    | Period 1 - S1 - Ellsworth                  | 004                                | 25          | 7                 |
| WEIGHT TRAIN 3                                                                | 1501360                    | Period 5 - S1 - Ellsworth                  | 003                                | 25          | 3                 |
| DRAW 2                                                                        | 0104350                    | Period 5 - 003 Lara                        | 003                                | 25          | 5                 |
| JOURN 2                                                                       | 1006310                    | Period 6 - 002 - Hodge                     | 002                                | 25          | 5                 |
| BAND 5 HON                                                                    | 1302340                    | Period 7 - 107 Jackson                     | 107                                | 5           | 0                 |

**3.** Click a section name link to view the section information in the Courses & Sections screen, opened in a new tab. Modify the period of the section or make any other changes as needed. Close the tab when finished.

| Students with Incomplete Schedules | Students with Conflicting Schedules |  |
|------------------------------------|-------------------------------------|--|
|------------------------------------|-------------------------------------|--|

Courses with Unfilled Requests Overfilled Sections Underfilled Sections Unfilled Requests Percentage of Students Scheduled

These sections have fewer than 50% of available seats filled, despite many unfilled requests. You might consider moving these sections to a different period where more requests might get filled.

| 23 sections         |            |                              |             | Se          | arch         |
|---------------------|------------|------------------------------|-------------|-------------|--------------|
| Course              | Course Num | Section                      | Section Num | Total Seats | Filled Seats |
| AVID 3              | 1700410    | Period 5 - 001 - Garcia      | 001         | 25          | 12           |
| WEIGHT TRAIN 3      | 1501360    | Period 2 - S1 - Ellsworth    | 001         | 25          | 7            |
| INTROD TO INFO TECH | 8207310    | Period 6 - 001 - Mae Poynter | 001         | 25          | 7            |
| WEIGHT TRAIN 3      | 1501360    | Period 7 - S1 - Ellsworth    | 005         | 25          | 7            |
| WEIGHT TRAIN 3      | 1501360    | Period 1 - S1 - Ellsworth    | 004         | 25          | 7            |
| WEIGHT TRAIN 3      | 1501360    | Period 5 - S1 - Ellsworth    | 003         | 25          | 3            |
| DRAW 2              | 0104350    | Period 5 - 003 - Lara        | 003         | 25          | 5            |
| JOURN 2             | 1006310    | Period 6 - 002 - Hodge       | 002         | 25          | 5            |

| A <u>VID 3 170</u><br>Garcia | <u>10410</u> : F | Period 5 - | <b>001</b> · | Area:                            | List<br>Sec          | Students<br>tion             | in this                           | List Unfil<br>this Secti |                        | ests in                     | 1                  | <u>Searc</u>                         | h Copy<br>Save                     | Dele     | te                                  |
|------------------------------|------------------|------------|--------------|----------------------------------|----------------------|------------------------------|-----------------------------------|--------------------------|------------------------|-----------------------------|--------------------|--------------------------------------|------------------------------------|----------|-------------------------------------|
| Garcia,<br>Teacher           | 2 203<br>Room    | 3          | V            | -<br>Display<br>Room<br>Optional | Perio<br>5<br>Period |                              |                                   |                          | I Year<br>king Period  | 25<br>Seats                 | -<br>SPED<br>Seats | 001<br>Short Name                    | Full Year<br>Course History        | / Term   |                                     |
| Takes<br>Attendance          | <<br>Graded      |            |              |                                  | Affects<br>GPA       | None<br>Gender<br>Restrictio | Grade Lo<br>blank for<br>gradelev | r all Grad               | weighted<br>ding Scale | Unwei<br>Standar<br>Grading | ds                 | Default<br>Grading Posting<br>Scheme | Standard D<br>Calendar<br>Calendar | listrict | None<br>Choose<br>Parent<br>Section |
| Co-Tea                       | chers            | History    | Flo          | rida V                           |                      | al/WDIS                      | Inclusion                         | i                        |                        | 24                          |                    |                                      |                                    |          | 200                                 |
| 12 Subject                   | ts               |            |              |                                  | æ                    | 16 Cours                     | es                                |                          |                        | )<br>K                      | 1 Se               | ection                               |                                    |          | 麗                                   |
| Subject                      |                  |            |              |                                  |                      | Course                       |                                   | Co                       | urse Nur               | n                           | Sect               | ion                                  |                                    |          |                                     |
| Electives                    |                  |            |              |                                  |                      | AVID 1                       |                                   | 170                      | 00390                  |                             | Perio              | d 5 - 001                            | Garcia                             |          |                                     |
| English                      |                  |            |              |                                  | _                    | AVID 2                       |                                   | 170                      | 00400                  |                             | +                  |                                      |                                    |          |                                     |
| Exceptional                  | Student          |            |              |                                  |                      | AVID 3                       |                                   | 170                      | 00410                  |                             |                    |                                      |                                    |          |                                     |
| Math                         |                  |            |              |                                  |                      | AVID 4                       |                                   | 170                      | 00420                  |                             |                    |                                      |                                    |          |                                     |
|                              |                  |            |              |                                  |                      |                              |                                   |                          |                        |                             |                    |                                      |                                    |          |                                     |

If there are students scheduled into the section and the period is changed, this may cause conflicts in the student schedules. The Scheduler will need to be rerun or student schedules manually adjusted.

### Viewing the Unfilled Requests Report

The Unfilled Requests report displays a list of students with requests that have not been scheduled. This report is most useful once the Scheduler has been run and there are no longer changes being made to the master schedule.

#### 1. In the Scheduling menu, click Loading Reports.

| Þ        | Setup           | Search                                        |
|----------|-----------------|-----------------------------------------------|
| ŝ        | Students        | Schedule Enrollment Codes                     |
| æ        | Users           | Student Schedule                              |
| ٩        | Scheduling      | Student Requests                              |
| <u> </u> |                 | Mass Add Course                               |
| A+       | Grades          | Mass Drop Course                              |
| *        | Assessment      | Mass Requests                                 |
| -        | Attendance      | Automatic Course Requests                     |
| q        | Discipline      | Reports                                       |
| -1       | Discipline      | Requests Reports                              |
|          | Billing         | Builder Reports                               |
| 7        | Florida Reports | Loading Reports                               |
|          | Reports         | Teacher Next-Year Schedule Request Completion |
|          |                 | Reauthorization Completion                    |

### 2. Click the Unfilled Requests tab.

| ercentage of Requests Scheduled    |                 | complete Schedules | Students with Conflicting Schedu | ules |  |                   |        |
|------------------------------------|-----------------|--------------------|----------------------------------|------|--|-------------------|--------|
| rses with Unfilled Requests O      |                 |                    |                                  |      |  |                   |        |
| earch Screen Simple List           | Customized List |                    |                                  |      |  |                   |        |
|                                    |                 |                    |                                  |      |  |                   |        |
| Q Student Search                   | More Search     | Options            |                                  |      |  |                   | ß      |
| Student Group                      | V               |                    |                                  |      |  |                   |        |
| Search All Schools                 |                 | ,                  |                                  |      |  |                   |        |
|                                    |                 |                    |                                  |      |  |                   |        |
| Include Inactive<br>Previous Years |                 |                    |                                  |      |  |                   |        |
| Use Most Recent Enro               | ollment         |                    |                                  |      |  |                   |        |
|                                    |                 |                    |                                  |      |  | Use Legacy Search | Search |
|                                    |                 |                    |                                  |      |  | Use Legacy Search | Searci |

**3.** In the Search Screen, enter search criteria to locate a specific group of students and click **Search** or do not enter any search criteria and click **Search** to view a list of all students who have unfilled requests.

See <u>Searching for Students</u> for detailed instructions on the various ways to search for students.

|   | udents with Conflicting Schedules | ncomplete Schedules  | Students with In    | Percentage of Students Scheduled |
|---|-----------------------------------|----------------------|---------------------|----------------------------------|
|   | <br>Infilled Requests             | Underfilled Sections | Overfilled Sections | ourses with Unfilled Requests    |
|   |                                   | t                    | Customized List     | Search Screen Simple List        |
|   |                                   |                      |                     |                                  |
| 6 |                                   | Options              | More Search         | Q Student Search                 |
|   |                                   | opuono               |                     |                                  |
|   |                                   |                      | •                   | Student Group                    |
|   |                                   |                      |                     | Search All Schools               |
|   |                                   |                      |                     | 🗆 Include Inactive               |
|   |                                   |                      |                     | Previous Years                   |
|   |                                   |                      | rollment            | Use Most Recent Enr              |
|   |                                   |                      |                     |                                  |
|   |                                   |                      | rollment            |                                  |

The report displays students with at least one request that has not be scheduled. It includes the student's name, student ID, grade level, course requested, course number, number of available seats, number of sections, the elective priority of the request, whether inclusion was requested, the requested term, and any teacher or period restrictions.

| Students with Incomplete Sch                                                       | edules Stu   | dents wit | th Conflicting Schedules |                |                    |              |                      |           |           |                      |      |
|------------------------------------------------------------------------------------|--------------|-----------|--------------------------|----------------|--------------------|--------------|----------------------|-----------|-----------|----------------------|------|
| Courses with Unfilled Requests                                                     | Overfilled   | Sections  | Underfilled Sections     | Unfilled Reque | ests Perc          | entage of St | udents Sch           | eduled    |           |                      |      |
| Exclude Elective Alterna                                                           | ate Requests |           |                          |                |                    |              |                      |           |           |                      |      |
| Search Screen Simple List                                                          | Customiz     | ed List   |                          |                |                    |              |                      |           |           |                      |      |
| 2529 Unfilled Requests<br>Go to Page 1, 2, 3 Show All<br>Displaying 1 through 1000 |              |           |                          |                |                    |              |                      | S         | earch     |                      | 1990 |
| Student                                                                            | Student ID   | Grade     | Request                  | Course<br>Num  | Available<br>Seats | Sections     | Elective<br>Priority | Inclusion | Term      | Teacher<br>Restricti |      |
| Abrego, Justin Victor                                                              | 00019940     | 11        | AP PSYCH                 | 2107350        | 58                 | 3            | 5                    |           | Full Year |                      |      |
| Abrego, Justin Victor                                                              | 00019940     | 11        | TEAM SPRTS 1             | 1503350        | 16                 | 2            | 1                    |           | Full Year |                      |      |
| Abrego, Justin Victor                                                              | 00019940     | 11        | US HIST                  | 2100310        | 2                  | 5            |                      |           | Full Year |                      |      |
| Abrego, Justin Victor                                                              | 00019940     | 11        | JOURN 1                  | 1006300        | 8                  | 2            | 3                    |           | Full Year |                      |      |
| Abrego, Justin Victor                                                              | 00019940     | 11        | WEIGHT TRAIN 3           | 1501360        | 87                 | 5            | 4                    |           | Full Year |                      |      |
| Acevedo, Caetano Patrick                                                           | 00007089     | 11        | WEIGHT TRAIN 1           | 1501340        | 47                 | 5            | 4                    |           | Full Year |                      |      |
| Acevedo, Caetano Patrick                                                           | 00007089     | 11        | TEAM SPRTS 1             | 1503350        | 16                 | 2            | 2                    |           | Full Year |                      |      |

**4.** Select the **Exclude Elective Alternate Requests** check box to remove any alternate requests for electives from the report.

| Students with Incomplete     | Schedules 9  | students  | with Conflicting Schedul | es            |                    |          |                      |              |           |                         |                   |
|------------------------------|--------------|-----------|--------------------------|---------------|--------------------|----------|----------------------|--------------|-----------|-------------------------|-------------------|
| Courses with Unfilled Reque  | sts Overfill | ed Sectio | Underfilled Section      | ns Unfil      | ed Requests        | Percent  | age of Stud          | lents Schedu | led       |                         |                   |
| Exclude Elective Alternative | rnate Reque  | sts       |                          |               |                    |          |                      |              |           |                         |                   |
| Search Screen Simple I       | Int Custor   | nized Li: | -                        |               |                    |          |                      |              |           |                         |                   |
| 18 Unfilled Requests         | Ist Custon   |           | 51                       |               |                    |          |                      |              | Sea       | rch                     | 18-12-15<br>18-15 |
| Student                      | Student ID   | Grade     | Request                  | Course<br>Num | Available<br>Seats | Sections | Elective<br>Priority | Inclusion    |           | Teacher<br>Restrictions | Perioc<br>Restri  |
| Abrego, Justin Victor        | 00019940     | 11        | US HIST                  | 2100310       | 2                  | 5        |                      |              | Full Year |                         |                   |
| Briggs, Jezabel Shawn        | 00057362     | 09        | PERS,CAR,SCH DEV 1       | 0500500       | 19                 | 7        |                      |              | Full Year |                         |                   |
| Brown, Vernon Marie          | 00044548     | 10        | AP WORLD HIST            | 2109420       | 28                 | 2        |                      |              | Full Year |                         |                   |
| Cool, Vera 🕇                 | 00058173     | 09        | PERS,CAR,SCH DEV 1       | 0500500       | 19                 | 7        |                      |              | Full Year |                         |                   |
| Davila, Rebecca Angelique    | 00022477     | 09        | PERS,CAR,SCH DEV 1       | 0500500       | 19                 | 7        |                      |              | Full Year |                         |                   |
| Escobar, Hermenegildo        | 00014686     | 11        | AP US GOVT/POL           | 2106420       | 3                  | 1        |                      |              | Full Year |                         |                   |
| Hall, Norman Leticia 扰       | 00063156     | 12        | MARINE SCI 1             | 2002500       | 13                 | 1        |                      |              | Full Year |                         |                   |

**5.** Click a student's name link to view the student's requests in the Student Requests pop-up window. Modify the student's requests as needed, and close the window when finished.

| Students with Incomplete     | Schedules    | Students  | with Conflicting Schedul | es            |                    |          |                      |             |         |                         |                  |
|------------------------------|--------------|-----------|--------------------------|---------------|--------------------|----------|----------------------|-------------|---------|-------------------------|------------------|
| Courses with Unfilled Reque  | ests Overfil | ed Sectio | ons Underfilled Section  | ns Unfill     | led Requests       | Percent  | age of Stud          | ents Schedu | led     |                         |                  |
| Exclude Elective Alternative | ernate Reque | sts       |                          |               |                    |          |                      |             |         |                         |                  |
| Search Screen Simple         | List Custor  | nized Li  | st                       |               |                    |          |                      |             |         |                         | 5.0              |
| 18 Unfilled Requests         |              |           |                          |               |                    |          |                      |             | S       | Search                  | 麗                |
| Student                      | Student ID   | Grade     | Request                  | Course<br>Num | Available<br>Seats | Sections | Elective<br>Priority | Inclusion   | Term    | Teacher<br>Restrictions | Perioc<br>Restri |
| Abrego, Justin Victor        | 00019940     | 11        | <u>US HIST</u>           | 2100310       | 2                  | 5        |                      |             | Full Ye | ear                     |                  |
| Briggs, Jezabel Shawn        | 00057362     | 09        | PERS,CAR,SCH DEV 1       | 0500500       | 19                 | 7        |                      |             | Full Ye | ear                     |                  |
| Brown, Vernon Marie          | 00044548     | 10        | AP WORLD HIST            | 2109420       | 28                 | 2        |                      |             | Full Ye | ear                     |                  |
| Cool, Vera                   | 00058173     | 09        | PERS,CAR,SCH DEV 1       | 0500500       | 19                 | 7        |                      |             | Full Ye | ear                     |                  |
| Davila, Rebecca Angelique    | 00022477     | 09        | PERS,CAR,SCH DEV 1       | 0500500       | 19                 | 7        |                      |             | Full Ye | ear                     |                  |
| Escobar, Hermenegildo        | 00014686     | 11        | AP US GOVT/POL           | 2106420       | 3                  | 1        |                      |             | Full Ye | ear                     |                  |

| emo | graphic    | Enrollment Schedule             | Reques    | sts Grade      | s Absen                         | ces Activ                          |      |             | udit Grad<br>ail | ISP Files S<br>Page | SSS Choice      | Billing Search      | <b>→</b>               |
|-----|------------|---------------------------------|-----------|----------------|---------------------------------|------------------------------------|------|-------------|------------------|---------------------|-----------------|---------------------|------------------------|
|     |            |                                 |           |                |                                 |                                    |      |             |                  | Auto-Schedule this  | Student 🗌 Incl  | ude Inactive 🗌 Cour | ses For All Grade Leve |
| Req | uests And  | d 2 Alternates<br>nd 7.00 Units |           |                |                                 |                                    |      |             | Pri              | or Primary School   | 2022-2023 (G    | rade 10) Focus Hig  | h School - 0041        |
|     | ciedits Ai |                                 |           |                |                                 |                                    |      |             |                  |                     | Approved by Cou | nselor: 🗌 Locked    | for Students:          |
| Exp | ort 👪      | Filter: OFF                     |           |                |                                 |                                    |      |             |                  |                     |                 |                     |                        |
|     |            | Course <b>♦</b>                 | Credits 🕏 | Course # 🛊     | Schedule<br>First <del>\$</del> | Elective<br>Priority <del>\$</del> | Term | Inclusion 🛊 | With Teacher     | Without Teacher     | With Period 🖨   | Without Period 🖨    | Approved By Tea        |
|     |            |                                 |           |                |                                 |                                    |      |             |                  |                     |                 |                     |                        |
| -   |            | INDIV/DUAL SPRTS                | 1.00      | 1502410<br>()  |                                 |                                    |      |             |                  |                     |                 |                     |                        |
| -   |            | ENG 2 (1001340)                 | 1.00      | 1001340<br>()  |                                 |                                    |      |             |                  |                     |                 |                     |                        |
| -   |            | GEO (1206310)                   | 1.00      | 1206310<br>()  |                                 |                                    |      |             |                  |                     |                 |                     |                        |
| -   |            | SPANISH 2 (0708350)             | 1.00      | 0708350<br>(ĵ) |                                 | 2                                  |      |             |                  |                     |                 |                     |                        |
| -   |            | CHEM 1 (2003340)                | 1.00      | 2003340        |                                 |                                    |      |             |                  |                     | * undefined     | * undefined         |                        |
| -   |            | US HIST (2100310)               | 1.00      | 2100310        |                                 |                                    |      |             |                  |                     |                 |                     |                        |
| -   |            | WEIGHT TRAIN 2 (1               | 1.00      | 1501350<br>()  |                                 |                                    |      |             |                  |                     | * undefined     | * undefined         |                        |
| -   |            | JOURN 2 (1006310)               | 1.00      | 1006310        |                                 | 1                                  |      |             |                  |                     | * undefined     | * undefined         |                        |
| _   |            | 2-D STUDIO ART 2 ( 🔽            | 1.00      | 0101310        |                                 | 3                                  |      |             |                  |                     |                 |                     |                        |

While in the Student Requests pop-up window, click the Schedule tab to view and modify the student schedule, if needed.

If you make a change to a student's schedule and then re-run the Scheduler, this will undo the change.

| Demog        |                       | Schedule Requests Grad               |               | Referrals |              | Trail | Grad ISP<br>Pag<br>t Schedule | e        |                        | Choice Bil    | Show Flori | da Fields                                                           |
|--------------|-----------------------|--------------------------------------|---------------|-----------|--------------|-------|-------------------------------|----------|------------------------|---------------|------------|---------------------------------------------------------------------|
| 5 Class      |                       |                                      |               |           |              |       |                               | Prior    |                        | bol: 2022-202 | □Show Voca | ational/WDIS Fields Save<br>Focus High School - 0041<br>Mass Update |
| Delete       | Course                | Period - Teacher                     | Course Number | Section   | Meeting Days | Room  | Term                          | Î        | Enrolled               | Dropped       | Credits    | Last Modified                                                       |
|              | ENG 2                 | Period 1 - 001 - Fermina G Dominquez | 1001340       | 001       | MTWHF        | 4 201 | Full Year                     | r e      | Aug 10, 2023           | ÷             | 1.00       | Ashley Weiss<br>Mar 06, 2023 03:35 PM                               |
|              | INDIV/DUAL SPRTS 1    | Period 2 - 001 - Varya Klara Cano    | 1502410       | 001       | MTWHF        | 2 109 | Full Year                     | <b>1</b> | Aug 10, 2023           | -             | 1.00       | Ashley Weiss<br>Mar 06, 2023 03:35 PM                               |
|              | 2-D STUDIO ART 2      | Period 3 - 002 - Benton K Snow       | 0101310       | 002       | MTWHF        | 4 102 | Full Year                     | r e      | Aug 10, 2023           | -             | 1.00       | Ashley Weiss<br>Mar 06, 2023 03:03 PM                               |
|              | GEO                   | Period 4 - 002 - Olympia L Henley    | 1206310       | 002       | MTWHF        | 2 216 | Full Year                     | r i      | Aug 10, 2023           | -             | 1.00       | Ashley Weiss<br>Mar 06, 2023 03:35 PM                               |
|              | SPANISH 2             | Period 5 - 005 - Henry V Alanis      | 0708350       | 005       | MTWHF        | 2 205 | Full Year                     | r e      | Aug 10, 2023           | -             | 1.00       | Ashley Weiss<br>Mar 06, 2023 03:35 PM                               |
|              |                       | + Add a Section                      |               |           |              |       |                               |          |                        |               |            |                                                                     |
|              |                       |                                      |               |           |              |       |                               |          |                        |               |            |                                                                     |
| Searc        | n for a section to ac | ld                                   |               |           |              |       |                               |          |                        |               |            |                                                                     |
| Any Solution | ubject 🗸              | Course Number                        | Course Title  |           | Section ID   |       | Any Period V<br>Period        | J (      | Any Teacher<br>leacher | ~             | Full       | lear ▼ Search                                                       |

**6.** Click the request link to view the course information in the Courses & Sections pop-up window. Add or adjust sections as needed, and close the window when finished.

| Students with Incomplete                         | Schedules    | Students   | with Conflicting Schedul | es            |                    |          |                      |              |           |                         |                  |
|--------------------------------------------------|--------------|------------|--------------------------|---------------|--------------------|----------|----------------------|--------------|-----------|-------------------------|------------------|
| Courses with Unfilled Reque                      | sts Overfil  | led Sectio | ns Underfilled Section   | ns Unfill     | led Requests       | Percent  | age of Stud          | lents Schedu | led       |                         |                  |
| Exclude Elective Alternative                     | ernate Reque | sts        |                          |               |                    |          |                      |              |           |                         |                  |
| Search Screen Simple I<br>18 Unfilled Requests 📑 | ist Custo    | mized Lis  | st                       |               |                    |          |                      |              | Sear      | ch                      | 199              |
| Student                                          | Student ID   | Grade      | Request                  | Course<br>Num | Available<br>Seats | Sections | Elective<br>Priority | Inclusion    |           | Teacher<br>Restrictions | Perioc<br>Restri |
| Abrego, Justin Victor                            | 00019940     | 11         | <u>US HIST</u>           | 2100310       | 2                  | 5        |                      |              | Full Year |                         |                  |
| Briggs, Jezabel Shawn                            | 00057362     | 09         | PERS,CAR,SCH DEV 1       | 0500500       | 19                 | 7        |                      |              | Full Year |                         |                  |
| Brown, Vernon Marie                              | 00044548     | 10         | AP WORLD HIST            | 2109420       | 28                 | 2        |                      |              | Full Year |                         |                  |
| Cool, Vera                                       | 00058173     | 09         | PERS,CAR,SCH DEV 1       | 0500500       | 19                 | 7        |                      |              | Full Year |                         |                  |
| Davila, Rebecca Angelique                        | 00022477     | 09         | PERS,CAR,SCH DEV 1       | 0500500       | 19                 | 7        |                      |              | Full Year |                         |                  |
| Escobar, Hermenegildo                            | 00014686     | 11         | AP US GOVT/POL           | 2106420       | 3                  | 1        |                      |              | Full Year |                         |                  |
| Hall, Norman Leticia                             | 00063156     | 12         | MARINE SCI 1             | 2002500       | 13                 | 1        |                      |              | Full Year |                         |                  |

| US HIST                                           | List Students in this Co | urse List Unf                           | illed Reques | ts in this Cours  | e                                          | Sea                                             | rch                                            | Сору                                | Delete                    | Sa  | ave |
|---------------------------------------------------|--------------------------|-----------------------------------------|--------------|-------------------|--------------------------------------------|-------------------------------------------------|------------------------------------------------|-------------------------------------|---------------------------|-----|-----|
| 2100310 US<br>Course HIST<br>Number Title<br>Prer | equisites                | US His<br>Graduat<br>Require<br>Subject |              | ents Requirements | 1.0<br>Crec<br>per<br>Cou<br>Histe<br>Tern | dits Allow<br>Students<br>rse to<br>ory Request | Allow<br>Teachers<br>to<br>Approve<br>Requests | Schedule<br>this<br>Course<br>first | 0<br>WDIS<br>OCP<br>Hours | APE |     |
| 12 Subjects                                       | æ                        | 12 Courses                              |              |                   | 麗                                          | 5 Section                                       | S                                              |                                     |                           |     |     |
| Subject                                           |                          | Course                                  |              | Course Num        |                                            | Section                                         |                                                |                                     |                           |     |     |
| No Credit                                         |                          | A HORED HID                             | _            | 2100420           |                                            | Period 2 - 0                                    | 08 - 80                                        | Mitchel                             |                           |     |     |
| Performing Fine Arts                              |                          | COMPRE LAW                              | STUDIES      | 2106370           |                                            | Period 3 - 0                                    | 06                                             | Mitchel                             | l                         |     |     |
|                                                   |                          | ECON FIN LIT                            |              | 2102335           |                                            | Period 4 - 0                                    | 07 -                                           | Mitchel                             |                           |     |     |
| Physical Education                                |                          | US GOVT                                 |              | 2106310           |                                            |                                                 | -                                              |                                     |                           |     |     |
| Practical Arts                                    |                          | US HIST                                 |              | 2100310           | 11                                         | Period 6 - 0                                    | 09                                             | and Personal                        | Burgos                    |     |     |
| Science                                           |                          |                                         | GEOG         | 2103300           |                                            | Period 7 - 0                                    | 10 -                                           | alle Alivente E                     | Burgos                    |     |     |
| Social Studies                                    |                          | WORLD CLTRL                             | GEUG         | 2103300           |                                            | +                                               |                                                |                                     |                           |     |     |
|                                                   |                          | WORLD HIST                              |              | 2109310           |                                            |                                                 |                                                |                                     |                           |     |     |
| Vocational                                        |                          |                                         |              |                   |                                            |                                                 |                                                |                                     |                           |     |     |

# Viewing the Percentage of Students Scheduled Report

The Percentage of Students Scheduled report displays the percentage of students fully scheduled (all periods are filled for the semester or year) based on the periods marked as "Required for Scheduling" and that have Length (minutes) set in Setup > Periods. If the setup is incorrect for periods, the percentage of students scheduled will not be correct. This report allows the district to review how close each school is to being 100% scheduled.

#### 1. In the Scheduling menu, click Loading Reports.

| Þ        | Setup           | Search                                        |
|----------|-----------------|-----------------------------------------------|
| ŝ        | Students        | Schedule Enrollment Codes                     |
| \$       | Users           | Student Schedule                              |
| Ŀ        | Scheduling      | Student Requests                              |
| <u> </u> | -               | Mass Add Course                               |
| A+       | Grades          | Mass Drop Course                              |
| **       | Assessment      | Mass Requests                                 |
| -        | Attendance      | Automatic Course Requests                     |
| q        | Discipline      | Reports                                       |
| -1       | Discipline      | Requests Reports                              |
|          | Billing         | Builder Reports                               |
| 7        | Florida Reports | Loading Reports                               |
|          | Reports         | Teacher Next-Year Schedule Request Completion |
|          |                 | Reauthorization Completion                    |

### 2. Click the Percentage of Students Scheduled tab.

The report displays the school name, the number of fully scheduled units, the number of students enrolled at the school, the number of underscheduled students, the percentage of students fully scheduled, and the percentage of students scheduled for semester 1 (or semester 2, depending on the marking period selected at the top of the screen).

| Company with the filled Ba                                          | On a fille of Coast' | Conflicting Schedules    |                       |                            |                      |                         |
|---------------------------------------------------------------------|----------------------|--------------------------|-----------------------|----------------------------|----------------------|-------------------------|
| Courses with Unfilled Requests                                      | Overfilled Sections  | Underfilled Sections     | Unfilled Requests     | Percentage of Stude        | nts Scheduled        |                         |
| This report lists the percentage<br>"Required for Scheduling" in Se |                      |                          | equired is calculate  | d based on the period      | ds marked            | Gradelevel              |
| 63 schools                                                          |                      |                          |                       |                            |                      | Search                  |
| School                                                              | School<br>Num        | Fully Scheduled<br>Units | Number of<br>Students | Underscheduled<br>Students | Percent<br>Scheduled | Percent<br>Scheduled S2 |
| Orange Groves School - 0321                                         | 0321                 | 2                        | 400                   | 47                         | 88.25%               | 88.25%                  |
| Owl Elementary - 0161                                               | 0161                 | 16                       | 541                   | <u>68</u>                  | 87.43%               | 87.43%                  |
| Focus Charter School - 0341                                         | 0341                 | 2                        | 458                   | 184                        | 59.83%               | 59.83%                  |
| Orange High School - 0131                                           | 0131                 | 14                       | 670                   | 297                        | 55.67%               | 45.67%                  |
| Applicants                                                          | 0291                 | 2                        | 754                   | 492                        | 34.75%               | 34.75%                  |
| Owl School - 0111                                                   | 0111                 | 14                       | 1129                  | 897                        | 20.55%               | 20.55%                  |
| Focus Mont. Charter Schl - 0351                                     | 0351                 | 2                        | 138                   | 120                        | 13.04%               | 13.04%                  |
| Home Educated Students - N998                                       | N998                 | 0                        | 47                    | <u>0</u>                   | 100%                 | 100%                    |
| Non-Public In State Schools N999                                    | N999                 | 0                        | 1                     | <u>0</u>                   | 100%                 | 100%                    |
| Owl High School - 0101                                              | 0101                 | 0                        | 1200                  | <u>0</u>                   | 100%                 | 100%                    |
| Owl Montessori - 0371                                               | 0371                 | 0                        | 236                   | <u>0</u>                   | 100%                 | 100%                    |
| John McKay Scholarship - 3518                                       | 3518                 | 0                        | 31                    | 0                          | 100%                 | 100%                    |

**3.** To view specific grade levels on the report, select one or multiple grade levels from the **Gradelevels** pull-down.

**4.** Click **Go** to regenerate the report.

The report now displays the information for students of the selected grade level(s).

| Students with Incomplete Sch                                       | edules Stud   | ents with Conflicting Sch | edules                 |                             |                      |                         |
|--------------------------------------------------------------------|---------------|---------------------------|------------------------|-----------------------------|----------------------|-------------------------|
| <b>Courses with Unfilled Requests</b>                              | Overfilled S  | ections Underfilled Se    | ections Unfilled Requ  | ests Percentage of Studen   | ts Scheduled         |                         |
| This report lists the percentage<br>"Required for Scheduling" in a |               |                           | units required is calc | ulated based on the periods |                      | Gradelevels:<br>2 Go    |
| 7 schools 📑                                                        |               |                           |                        |                             | Sear                 | rch 🕅                   |
| School                                                             | School<br>Num | Fully Scheduled<br>Units  | Number of<br>Students  | Underscheduled<br>Students  | Percent<br>Scheduled | Percent Scheduled<br>S2 |
| Focus Collegiate School - 0382                                     | 0382          | 8                         | 23                     | <u>22</u>                   | 4.35%                | 4.35%                   |
| Orange High School - 0131                                          | 0131          | 14                        | 85                     | <u>52</u>                   | 38.82%               | 16.47%                  |
| Home Educated Students - N998                                      | N998          | 0                         | 8                      | <u>0</u>                    | 100%                 | 100%                    |
| Owl High School - 0101                                             | 0101          | 0                         | 267                    | <u>0</u>                    | 100%                 | 100%                    |
| John McKay Scholarship - 3518                                      | 3518          | 0                         | 2                      | <u>0</u>                    | 100%                 | 100%                    |
| Focus High School - 0041                                           | 0041          | 14                        | 175                    | <u>172</u>                  | 1.71%                | 99.43%                  |
| Focus Center - 0106                                                | 0106          | 16                        | 9                      | 9                           | 0%                   | 0%                      |

### Viewing the Students with Incomplete Schedules Report

The Students with Incomplete Schedules report displays students who have one or more periods in which no courses are scheduled. This report is used once the Scheduler is no longer being run and student schedules need to be manually completed. After manually adjusting student schedules, re-running the Scheduler will override any individual changes made to student schedules. This report is also useful if continuing to run the Scheduler to see trends by period per grade level and determine if any courses may need to be adjusted or changed.

Individual students can be hidden on the report. This may be useful if certain students (such as juniors and seniors) do not need to have all periods scheduled to be considered "fully scheduled." This is controlled by the permission "Allow User to Dismiss Students on Loading Reports" in Users > Profiles.

#### 1. In the Scheduling menu, click Loading Reports.

| P  | Setup           | Search                                        |
|----|-----------------|-----------------------------------------------|
| ŝ  | Students        | Schedule Enrollment Codes                     |
| \$ | Users           | Student Schedule                              |
| ٩  | Scheduling      | Student Requests                              |
|    | -               | Mass Add Course                               |
| ٨+ | Grades          | Mass Drop Course                              |
| ** | Assessment      | Mass Requests                                 |
| -  | Attendance      | Automatic Course Requests                     |
| a  | Discipline      | Reports                                       |
| -1 | Discipline      | Requests Reports                              |
|    | Billing         | Builder Reports                               |
| 7  | Florida Reports | Loading Reports                               |
|    | Reports         | Teacher Next-Year Schedule Request Completion |
|    |                 | Reauthorization Completion                    |

#### 2. Click the Students with Incomplete Schedules tab.

| Percentage of Requests Scheduled                                                                                                    |                          |
|----------------------------------------------------------------------------------------------------|--------------------------|
| Courses with Unfilled Requests Overfilled Sections Underfilled Sections Unfilled Requests Percentage of Students Scheduled Students with Incomplete Schedules Students with Conflicting Schedules |                          |
| Search Screen Simple List Customized List                                                                                                    |                          |
| Q Student Search Options                                                                                                    | B                        |
| Student Group                                                                                                    |                          |
| Search All Schools                                                                                                    |                          |
| <ul> <li>Include Inactive</li> <li>Previous Years</li> <li>Use Most Recent Enrollment</li> </ul>                                                                                                  |                          |
|                                                                                                    | Use Legacy Search Search |

**3.** On the Search Screen, enter search criteria to locate a specific group of students and click **Search**, or do not enter any search criteria and click **Search** to view all students who have incomplete schedules.

See <u>Searching for Students</u> for detailed instructions on the various ways to search for students.

| urses with Unfilled Requests<br>centage of Students Scheduled                            | Overfilled Sections<br>Students with Inc | Underfilled Sections | Unfilled Requests<br>Students with Conflicting | Schedules |  |                          |
|------------------------------------------------------------------------------------------|------------------------------------------|----------------------|------------------------------------------------|-----------|--|--------------------------|
|                                                                                          | t Customized List                        |                      |                                                |           |  |                          |
| Q Student Search                                                                         | More Search 0                            | Options              |                                                |           |  | (                        |
| Student Group                                                                            | V                                        |                      |                                                |           |  |                          |
| Search All Schools                                                                       |                                          |                      |                                                |           |  |                          |
| <ul> <li>Include Inactive</li> <li>Previous Years</li> <li>Use Most Recent En</li> </ul> | rollment                                 |                      |                                                |           |  |                          |
|                                                                                          |                                          |                      |                                                |           |  | Use Legacy Search Search |

**4.** The **Effective Date** defaults to the first day of the marking period selected at the top of the screen. Adjust the Effective Date as needed to see incomplete schedules for semester 2.

|                                              | ests Scheduled                                                                                |                                                                    |                              |                                 |          |          |          |          |                    |                 |
|----------------------------------------------|-----------------------------------------------------------------------------------------------|--------------------------------------------------------------------|------------------------------|---------------------------------|----------|----------|----------|----------|--------------------|-----------------|
| Courses with Unfilled                        |                                                                                               |                                                                    | _                            |                                 |          |          |          |          |                    |                 |
| Percentage of Students                       | s Scheduled Students with Incomplete Schedul                                                  | les Students with Conflicting Se                                   | chedules                     |                                 |          |          |          |          |                    |                 |
| Students with incom<br>part of the normal se | nplete schedules are students who have a per<br>chool day by unchecking them below. Click the | riod open in their schedule. You<br>he student's name to view or m | a can exclud<br>odify his or | e periods fron<br>her schedule. | n being  |          |          |          |                    |                 |
|                                              |                                                                                               |                                                                    | ,                            |                                 |          |          |          |          | Martine Day        |                 |
| Effective Date: August                       |                                                                                               |                                                                    |                              |                                 |          |          |          |          | Marking Per        | iod: 1st 9 Week |
|                                              | Per                                                                                           | riods to Check: 🗹 01 🗹 02 🗹                                        |                              |                                 |          | Update   |          |          |                    |                 |
|                                              |                                                                                               | Hide Dismissed Stu                                                 | dents Sav                    | e Dismissed S                   | tudents  |          |          |          |                    |                 |
|                                              |                                                                                               |                                                                    |                              |                                 |          |          |          |          |                    |                 |
| Search Screen Sin                            | mple List Customized List                                                                     |                                                                    |                              |                                 |          |          |          |          |                    |                 |
|                                              | complete schedules                                                                            |                                                                    |                              |                                 |          |          |          |          | Search             | 12.57<br>15 12  |
|                                              |                                                                                               | Student ID                                                         | Grade                        | Period 1                        | Period 2 | Period 3 | Period 4 | Period 5 | Search<br>Period 6 | Period 7        |
| 749 Students with inc                        | complete schedules                                                                            | Student ID<br>00055879                                             | Grade                        | Period 1                        | Period 2 | Period 3 | Period 4 | Period 5 |                    |                 |
| 749 Students with ine<br>Dismiss Student     | complete schedules E                                                                          |                                                                    |                              | Period 1                        | Period 2 | Period 3 | Period 4 | Period 5 | Period 6           | Period 7        |
| 749 Students with ine<br>Dismiss Student     | Student  Abe, Charlie Noel  Abott, Charlie Christopher                                        | 00055879                                                           | 10                           | Period 1                        | Period 2 | Period 3 |          | Period 5 | Period 6           | Period 7        |
| 749 Students with in<br>Dismiss Student      | Student                                                                                       | 00055879                                                           | 10                           |                                 | Period 2 | Period 3 |          |          | Period 6           | Period 7        |
| 749 Students with ine<br>Dismiss Student     | Student<br>Abe, Charlie Noel &<br>Abott, Charlie Christopher<br>Abregan, Kenna Joy.           | 00055879<br>00082221<br>00061843                                   | 10<br>09<br>10               |                                 | Period 2 |          |          |          | Period 6           | Period 7        |

**5.** In the **Periods to Check** section, select the periods to display on the report. If you have periods set up for after school activities or for other purposes, do not select those periods.

6. Click **Update** to regenerate the report.

| Percentage of Reque    | ests Scheduled                                                                                    |                                                           |              |                                 |           |          |          |          |              |                |
|------------------------|---------------------------------------------------------------------------------------------------|-----------------------------------------------------------|--------------|---------------------------------|-----------|----------|----------|----------|--------------|----------------|
| Courses with Unfilled  |                                                                                                   |                                                           |              |                                 |           |          |          |          |              |                |
| Percentage of Students |                                                                                                   | Students with Conflicting S                               |              |                                 |           |          |          |          |              |                |
| part of the normal s   | plete schedules are students who have a period<br>chool day by unchecking them below. Click the s | open in their schedule. You<br>tudent's name to view or m | odify his or | e periods fron<br>her schedule. | n being   |          |          |          |              |                |
| Effective Date: August | ▼ 10 ▼ 2023 ▼ <sup>■</sup>                                                                        |                                                           |              |                                 |           |          |          |          | Marking Peri | od: 1st 9 Week |
| inter and a second     |                                                                                                   | s to Check: 🗹 01 🗹 02 🗹                                   | 03 🗹 04 🕻    | 05 🗹 06 🗸                       | 07 🗆 08 [ | Update   |          |          |              |                |
|                        |                                                                                                   | Hide Dismissed St                                         | idents Sav   | e Dismissed S                   | tudents   |          |          |          |              |                |
|                        | mple List Customized List                                                                         |                                                           |              |                                 |           |          |          |          |              |                |
| 749 Students with in   | complete schedules 📑                                                                              |                                                           |              |                                 |           |          |          |          | Search       | 2.5<br>57      |
| Dismiss Student        | Student                                                                                           | Student ID                                                | Grade        | Period 1                        | Period 2  | Period 3 | Period 4 |          |              | D              |
|                        |                                                                                                   |                                                           |              |                                 | r enou z  | Fellou 3 | Period 4 | Period 5 | Period 6     | Period 7       |
| 0                      | Abe, Charlie Noel                                                                                 | 00055879                                                  | 10           |                                 | T CHOU Z  | Pendu 3  | Period 4 | Period 5 | Period 6     | ×              |
|                        | Abe, Charlie Noel 🛞<br>Abott, Charlie Christopher                                                 | 00055879                                                  | 10<br>09     |                                 | T CHOU Z  | Fellou 3 | ×        | Period 5 |              |                |
|                        | Abott, Charlie Christopher                                                                        |                                                           |              | ×                               |           | rendu s  |          | Period 5 | ×            |                |
|                        |                                                                                                   | 00082221                                                  | 09           | ×                               |           | ×        |          |          | ×            |                |
|                        | Abott, Charlie Christopher<br>Abregan, Kenna Joy 👁 🎙                                              | 00082221<br>00061843                                      | 09<br>10     | ×                               |           |          |          |          | ×            |                |

The report displays the student name, student ID, grade level, and a column for each period. A red X displays in a column if the student is not scheduled into a course for that period as of the effective date for the marking period selected.

**7.** If the school uses rotation days, select the rotation day to display on the report in the **Rotation Day** pull-down.

| Percentage of Requests Scheduled                                                                                   |                                                                                                    |                             |
|----------------------------------------------------------------------------------------------------|----------------------------------------------------------------------------------------------------|-----------------------------|
| Courses with Unfilled Requests Overfilled Sections Underf                                                          | illed Sections Unfilled Requests                                                                                                    |                             |
| Percentage of Students Scheduled Students with Incomplete Students                                                 | Schedules Students with Conflicting Schedules                                                                                                    |                             |
| Students with incomplete schedules are students who hav<br>part of the normal school day by unchecking them below. | e a period open in their schedule. You can exclude periods from being<br>Click the student's name to view or modify his or her schedule.                                                                                                    |                             |
|                                                                                                    | All Days                                                                                                    |                             |
| Effective Date: August 🗸 10 🗸 2023 🗸 🧮 Rotation Day                                                                | / A Day                                                                                                    | Marking Period: 1st 9 Weeks |
|                                                                                                    | B Day         Check:         Q 1         Q 2         Q 3         Q 4         Q 5         Q 6         Q 7         Q 8         Update           Hide Dismissed Students         Save Dismissed Students         Save Dismised Students         Sav |                             |

**8.** If you have the profile permission "Allow User to Dismiss Students on Loading Reports," you can hide students on the report by selecting the **Dismiss Student** check box next to each applicable student and clicking **Save Dismissed Students**.

| Percentage of Reque    | ests Scheduled                                                                              |                                  |              |                |          |          |          |          |             |                |
|------------------------|---------------------------------------------------------------------------------------------|----------------------------------|--------------|----------------|----------|----------|----------|----------|-------------|----------------|
| Courses with Unfilled  | Requests Overfilled Sections Underfilled Sec                                                | ections Unfilled Requests        |              |                |          |          |          |          |             |                |
| Percentage of Student  | ts Scheduled Students with Incomplete Schedu                                                | les Students with Conflicting So | chedules     |                |          |          |          |          |             |                |
| Students with incom    | nplete schedules are students who have a pe<br>chool day by unchecking them below. Click ti | riod open in their schedule. You | u can exclud | e periods from | n being  |          |          |          |             |                |
|                        |                                                                                             | ie stadent s hame to view of in  | oully his of | ner senedule.  |          |          |          |          |             |                |
| Effective Date: August |                                                                                             |                                  |              |                |          |          |          |          | Marking Per | od: 1st 9 Week |
|                        | Pe                                                                                          | riods to Check: 🗹 01 🗹 02 🗹      |              |                |          | Update   |          |          |             |                |
|                        |                                                                                             | Hide Dismissed Stu               | udents Sav   | e Dismissed S  | tudents  |          |          |          |             |                |
| Search Screen Si       | mple List Customized List                                                                   |                                  |              |                |          |          |          |          |             |                |
| 749 Students with in   | complete schedules 📴                                                                        |                                  |              |                |          |          |          |          | Search      | 12.5           |
| Dismiss Student        | Student                                                                                     | Student ID                       | Grade        | Period 1       | Period 2 | Period 3 | Period 4 | Period 5 | Period 6    | Period 7       |
|                        |                                                                                             |                                  |              |                |          |          |          |          |             |                |
| <b>Z</b>               | Abe, Charlie Noel                                                                           | 00055879                         | 10           |                |          |          |          |          | ×           | ×              |
|                        | Abe, Charlie Noel                                                                           | 00055879                         | 10<br>09     |                |          |          | ×        |          | ××          | ×              |
|                        | Abott, Charlie Christopher                                                                  |                                  |              | ×              |          |          | ×        | ×        |             | ×              |
|                        |                                                                                             | 00082221                         | 09           | ×              |          | ×        | ×        | ×        |             | ×              |
|                        | Abott, Charlie Christopher<br>Abregan, Kenna Joy                                            | 00082221 00061843                | 09<br>10     | ×              |          | ×        | ×        | ×        |             | ×              |

The selected students are hidden on the report. The total number of students with incomplete schedules indicated above the report will not change since the students are not permanently removed from the report, just hidden.

**9.** To re-display the students that were hidden, click **Show Dismissed Students**.

| Percentage of Reque                         | ests Scheduled                                                                                  |                                                              |                                 |                                 |          |          |          |          |                    |                 |
|---------------------------------------------|-------------------------------------------------------------------------------------------------|--------------------------------------------------------------|---------------------------------|---------------------------------|----------|----------|----------|----------|--------------------|-----------------|
| Courses with Unfilled                       | Requests Overfilled Sections Underfilled Sections                                               | ions Unfilled Requests                                       |                                 |                                 |          |          |          |          |                    |                 |
| Percentage of Student                       | Students with Incomplete Schedules                                                              | Students with Conflicting Se                                 | chedules                        |                                 |          |          |          |          |                    |                 |
| Students with incon<br>part of the normal s | nplete schedules are students who have a perio<br>chool day by unchecking them below. Click the | d open in their schedule. You<br>student's name to view or m | u can exclude<br>odify his or h | e periods from<br>her schedule. | n being  |          |          |          |                    |                 |
| ffective Date: August                       | t v 10 v 2023 v 🗐                                                                               |                                                              |                                 |                                 |          |          |          |          | Marking Per        | iod: 1st 9 Weel |
|                                             | Perio                                                                                           | ds to Check: 🗹 01 🗹 02 🗹<br>Show Dismissed St                |                                 |                                 |          | Update   |          |          |                    |                 |
|                                             |                                                                                                 |                                                              |                                 |                                 |          |          |          |          |                    |                 |
| Search Screen Si                            | mple List Customized List                                                                       |                                                              |                                 |                                 |          |          |          |          |                    |                 |
|                                             | complete schedules                                                                              |                                                              |                                 |                                 |          |          |          |          | Search             | 25              |
| 749 Students with in                        |                                                                                                 | Student ID                                                   | Grade                           | Period 1                        | Period 2 | Period 3 | Period 4 | Period 5 | Search<br>Period 6 | Period 7        |
| 749 Students with in                        | complete schedules                                                                              | Student ID<br>00082221                                       | Grade<br>09                     | Period 1                        | Period 2 | Period 3 | Period 4 | Period 5 |                    |                 |
| 749 Students with in                        | complete schedules 📑<br>Student<br>Abott. Charlie Christopher                                   |                                                              |                                 | Period 1                        | Period 2 | Period 3 |          | Period 5 | Period 6           |                 |
| 749 Students with in                        | complete schedules                                                                              | 00082221                                                     | 09                              |                                 | Period 2 | Period 3 |          |          | Period 6           |                 |
|                                             | Complete schedules<br>Student<br>Abott, Charlie Christopher<br>Abregan, Kenna Joy.              | 00082221<br>00061843                                         | 09                              |                                 | Period 2 |          |          |          | Period 6           |                 |

The dismissed students are re-displayed on the report.

| Percentage of Reque                         | ests Scheduled                                                                          |                                                                       |                              |                                 |          |          |          |          |                    |                |
|---------------------------------------------|-----------------------------------------------------------------------------------------|-----------------------------------------------------------------------|------------------------------|---------------------------------|----------|----------|----------|----------|--------------------|----------------|
| Courses with Unfilled                       | Requests Overfilled Sections Underfilled                                                | Sections Unfilled Requests                                            |                              |                                 |          |          |          |          |                    |                |
| Percentage of Student                       | ts Scheduled Students with Incomplete Sche                                              | dules Students with Conflicting Se                                    | chedules                     |                                 |          |          |          |          |                    |                |
| Students with incom<br>part of the normal s | nplete schedules are students who have a p<br>chool day by unchecking them below. Click | period open in their schedule. You<br>the student's name to view or m | I can exclud<br>odify his or | e periods fror<br>her schedule. | n being  |          |          |          |                    |                |
| Effective Date: August                      | t v 10 v 2023 v 🗐                                                                       |                                                                       |                              |                                 |          |          |          |          | Marking Per        | iod: 1st 9 Wee |
|                                             | F                                                                                       | Periods to Check: 🗹 01 🗹 02 🗹                                         |                              |                                 |          | Update   |          |          |                    |                |
|                                             |                                                                                         | Hide Dismissed Stu                                                    | idents Sav                   | e Dismissed S                   | students |          |          |          |                    |                |
|                                             |                                                                                         |                                                                       |                              |                                 |          |          |          |          |                    |                |
| Search Screen Si                            | imple List Customized List                                                              |                                                                       |                              |                                 |          |          |          |          |                    |                |
|                                             | imple List Customized List                                                              |                                                                       |                              |                                 |          |          |          |          | Search             | 2.5            |
|                                             | • • • • • • • • • • • • • • • • • • • •                                                 | Student ID                                                            | Grade                        | Period 1                        | Period 2 | Period 3 | Period 4 | Period 5 | Search<br>Period 6 | Period 7       |
| 749 Students with in                        | complete schedules                                                                      | Student ID<br>00055879                                                | Grade                        | Period 1                        | Period 2 | Period 3 | Period 4 | Period 5 |                    |                |
| 749 Students with in<br>Dismiss Student     | scomplete schedules 🕞                                                                   |                                                                       |                              | Period 1                        | Period 2 | Period 3 | Period 4 | Period 5 | Period 6           | Period 7       |
| 749 Students with in<br>Dismiss Student     | complete schedules 📑<br>Student<br><u>Abe, Charlie Noel</u>                             | 00055879                                                              | 10                           | Period 1                        | Period 2 | Period 3 |          | Period 5 | Period 6           | Period 7       |
| 749 Students with in<br>Dismiss Student     | Student           Abe, Charlie Noel           Abott, Charlie Christopher                | )0055879<br>)0082221                                                  | 10<br>09                     |                                 | Period 2 | Period 3 |          |          | Period 6           | Period 7       |
| 749 Students with in                        | Student<br>Abe, Charlie Noel (6)<br>Abott, Charlie Christopher<br>Abregan, Kenna Joy.   | 00055879<br>00082221<br>00061843                                      | 10<br>09<br>10               |                                 | Period 2 |          |          |          | Period 6           | Period 7       |

**10.** Click **Hide Dismissed Students** to hide the dismissed students again.

| Courses with Unfilled                        | Requests Overfilled Sections Underfilled Sec                                                 | ctions Unfilled Requests                                           |                              |                                 |          |          |          |          |             |                |
|----------------------------------------------|----------------------------------------------------------------------------------------------|--------------------------------------------------------------------|------------------------------|---------------------------------|----------|----------|----------|----------|-------------|----------------|
| Percentage of Students                       | s Scheduled Students with Incomplete Schedul                                                 | es Students with Conflicting Se                                    | chedules                     |                                 |          |          |          |          |             |                |
| Students with incom<br>part of the normal se | nplete schedules are students who have a per<br>chool day by unchecking them below. Click th | riod open in their schedule. You<br>ne student's name to view or m | u can exclud<br>odify his or | e periods fron<br>her schedule. | n being  |          |          |          |             |                |
| Effective Date: August                       | ✓ 10 ✓ 2023 ✓ <sup>11</sup>                                                                  |                                                                    |                              |                                 |          |          |          |          | Marking Per | iod: 1st 9 Wee |
|                                              | Per                                                                                          | riods to Ch <mark>eck: 🗹 01 🗹 02 🗹</mark>                          |                              |                                 |          | Update   |          |          |             |                |
|                                              |                                                                                              | Hide Dismissed Stu                                                 | udents Sav                   | e Dismissed S                   | students |          |          |          |             |                |
| Search Screen Sin                            | mple List Customized List                                                                    |                                                                    |                              |                                 |          |          |          |          |             |                |
| 749 Students with ine                        | complete schedules 🚍                                                                         |                                                                    |                              |                                 |          |          |          |          | <b>a</b> .  | 2              |
|                                              |                                                                                              |                                                                    |                              |                                 |          |          |          |          | Search      | 20             |
|                                              | Student                                                                                      | Student ID                                                         | Grade                        | Period 1                        | Period 2 | Period 3 | Period 4 | Period 5 | Period 6    | Period 7       |
|                                              |                                                                                              | Student ID<br>00055879                                             | Grade                        | Period 1                        | Period 2 | Period 3 | Period 4 | Period 5 |             |                |
| Dismiss Student                              | Student                                                                                      |                                                                    |                              | Period 1                        | Period 2 | Period 3 | Period 4 | Period 5 | Period 6    | Period 7       |
| Dismiss Student                              | Student Abe, Charlie Noel                                                                    | 00055879                                                           | 10                           | Period 1                        | Period 2 | Period 3 |          | Period 5 | Period 6    | Period 7       |
| Dismiss Student                              | Student Abe, Charlie Noel                                                                    | )0055879<br>)0082221                                               | 10<br>09                     |                                 | Period 2 | Period 3 |          |          | Period 6    | Period 7       |
| Dismiss Student                              | Student<br><u>Abe. Charlie Noel</u>                                                          | 00055879<br>00082221<br>00061843                                   | 10<br>09<br>10               |                                 | Period 2 |          |          |          | Period 6    | Period 7       |

**11.** Click the student name link to open the student's schedule in the Student Schedule tab. Adjust the student's schedule as needed, and close the tab when finished.

| Courses with Unfilled                    | Requests Overfilled Sections Underfilled S                                                | ections Unfilled Requests         |                |                |          |          |          |          |                    |                 |
|------------------------------------------|-------------------------------------------------------------------------------------------|-----------------------------------|----------------|----------------|----------|----------|----------|----------|--------------------|-----------------|
| Percentage of Students                   | s Scheduled Students with Incomplete Schedu                                               | ules Students with Conflicting Se | chedules       |                |          |          |          |          |                    |                 |
| Students with incom                      | plete schedules are students who have a pe<br>chool day by unchecking them below. Click t | eriod open in their schedule. You | u can exclud   | e periods from | n being  |          |          |          |                    |                 |
|                                          |                                                                                           |                                   | ouny me or     | ner seneuule.  |          |          |          |          | Marking Par        | iod: 1st 9 Wee  |
| Effective Date: August                   |                                                                                           |                                   |                |                |          |          |          |          | marking ren        | 104. 131 5 1166 |
|                                          | Pe                                                                                        | eriods to Check: 🗹 01 🗹 02 🗹      |                |                |          | Update   |          |          |                    |                 |
|                                          |                                                                                           | Hide Dismissed Stu                | idents Sav     | e Dismissed S  | Students |          |          |          |                    |                 |
| Search Screen Sir                        | mple List Customized List                                                                 |                                   |                |                |          |          |          |          |                    |                 |
| 740 Obudanta with in                     |                                                                                           |                                   |                |                |          |          |          |          |                    |                 |
| 749 Students with in-                    | complete schedules 📑                                                                      |                                   |                |                |          |          |          |          | Search             | 2               |
|                                          | Student                                                                                   | Student ID                        | Grade          | Period 1       | Period 2 | Period 3 | Period 4 | Period 5 | Search<br>Period 6 | Period 7        |
| Dismiss Student                          |                                                                                           | Student ID<br>00055879            | Grade          | Period 1       | Period 2 | Period 3 | Period 4 | Period 5 |                    |                 |
| Dismiss Student                          | Student                                                                                   |                                   |                | Period 1       | Period 2 | Period 3 | Period 4 | Period 5 | Period 6           | Period 7        |
| Dismiss Student                          | Student Abe, Charlie Noel  Abott, Charlie Christopher                                     | 00055879                          | 10             | Period 1       | Period 2 | Period 3 |          | Period 5 | Period 6           | Period 7        |
| Dismiss Student                          | Student Abe, Charlie Noel                                                                 | 00055879<br>00082221              | 10             |                | Period 2 | Period 3 |          |          | Period 6           | Period 7        |
| 749 Students with Ind<br>Dismiss Student | Student Abe, Charlie Noel  Abott, Charlie Christopher Abregan, Kenna Joy.                 | 00055879<br>00082221<br>00061843  | 10<br>09<br>10 |                | Period 2 |          |          |          | Period 6           | Period 7        |

| Demog             | raphic Enrollment     | Schedule         | Requests        | Grades       | Absences | Activities | Referrals    | Test Histor | y Audit Trail G | rad ISP Pa   | ge Files S             | SS CH    | oice Billing           |                                 |                           | Search                              |             |
|-------------------|-----------------------|------------------|-----------------|--------------|----------|------------|--------------|-------------|-----------------|--------------|------------------------|----------|------------------------|---------------------------------|---------------------------|-------------------------------------|-------------|
| Effect            | ve Date: August       | ✓ 10 ✓ 2023      |                 | e Inactive C | ourses   |            |              |             |                 |              | 🖨 Print                | Schedul  | Course Lis             | t Weekly Pla                    | nnor                      | Florida Fields<br>Vocational/WDIS I | Fields Sav  |
| 5 Class           | ses 📴                 |                  |                 |              |          |            |              |             |                 |              |                        |          |                        | ry School: 2022<br>and Messages | -2023 (Grade<br>Customize | 09) Focus High S<br>Columns Mass    | School - 00 |
| Delete            | Course                | Period - Teacl   | her             |              |          | Course Nur | nber         | Section     | Meeting Days    | Room         | Term                   |          | Enrolled               | Dropped                         | Credits                   | Last Modified                       |             |
|                   | BIO 1                 | Period 1 - 002 - | Pauline Skiles  |              | -        | 2000310    |              | 002         | MTWHE           | 4 205        | Full Year              | T.       | Aug 10, 2023           |                                 | 1.00                      | Ashley Weiss<br>Mar 15, 2023 11:0   | 1 AM        |
|                   | INDIV/DUAL SPRTS 1    | Period 2 - 001 - | Varya Klara Car | 10           |          | 1502410    |              | 001         | MTWHE           | 2 109        | Full Year              | <b>B</b> | Aug 10, 2023           | -                               | 1.00                      | Ashley Weiss<br>Mar 15, 2023 11:0   | 01 AM       |
|                   | WORLD HIST            | Period 3 - 006 - | Nora Robin Abe  | rnathy       | :        | 2109310    |              | 006         | MTWHE           | 1 207        | Full Year              | T.       | Aug 10, 2023           |                                 | 1.00                      | Ashley Weiss<br>Mar 15, 2023 11:0   | 1 AM        |
|                   | ENG 1                 | Period 5 - 001 - | Carlo Blake Bur | gess         | ,        | 1001310    |              | 001         | MTWHE           | 4 203        | Full Year              | <b>B</b> | Aug 10, 2023           |                                 | 1.00                      | Ashley Weiss<br>Mar 15, 2023 11:0   | 1 AM        |
|                   | SPANISH 1             | Period 7 - 004 - | Dawkins R Care  | son          |          | 0708340    |              | 004         | MTWHE           | 2 202        | Full Year              | T.       | Aug 10, 2023           |                                 | 1.00                      | Ashley Weiss<br>Mar 15, 2023 11:0   | 1 AM        |
|                   |                       | + Add a Sect     | ion             |              |          |            |              |             |                 |              |                        |          |                        |                                 |                           |                                     |             |
|                   |                       |                  |                 |              |          |            |              |             |                 |              |                        |          |                        |                                 |                           |                                     |             |
| Searcl            | n for a section to ad | ld               |                 |              |          |            |              |             |                 |              |                        |          |                        |                                 |                           |                                     |             |
| Any Su<br>Subject | ubject 🗸              |                  | Course Nur      | nber         |          | Cour       | se Title     |             | Section ID      |              | Any Period V<br>Period | ]        | Any Teacher<br>Teacher | ~                               | Full                      | Year 🗸                              | Search      |
| 3 Unsc            | heduled Requests      | uto-Schedule th  | his Student     | 6            |          |            |              |             |                 |              |                        |          |                        |                                 |                           | Search                              |             |
| Reques            | t                     | Avail            | able Seats      |              | Sections | El         | ective Prior | ty          | Has an Un-fil   | ed Alternate | ?                      |          | Has a filled Alt       | ternate?                        |                           | Teacher                             | Period      |
|                   | TUDIO ART 1           | 75               |                 |              | 3        | 2          |              |             |                 |              |                        |          |                        |                                 |                           |                                     |             |
| + ALG 1           |                       | 73               |                 |              | 3        |            |              |             |                 |              |                        |          |                        |                                 |                           |                                     |             |
| + PEER            | COUN 1                | 75               |                 |              | 3        | 3          |              |             |                 |              |                        |          |                        |                                 |                           |                                     |             |

Any unfilled requests are displayed at the bottom of the Student Schedule pop-up window.

# Viewing the Students with Conflicting Schedules Report

The Students with Conflicting Schedules report displays students who have more than one couse scheduled into a single period during any period of the school day. This report is used once the Scheduler is no being longer run and student schedules need to be manually completed.

1. In the Scheduling menu, click Loading Reports.

| P  | Setup           | Search                                        |
|----|-----------------|-----------------------------------------------|
| ŝ  | Students        | Schedule Enrollment Codes                     |
| æ  | Users           | Student Schedule                              |
| ٩  | Scheduling      | Student Requests                              |
|    | -               | Mass Add Course                               |
| ٨+ | Grades          | Mass Drop Course                              |
| ** | Assessment      | Mass Requests                                 |
| -  | Attendance      | Automatic Course Requests                     |
| a  | Discipline      | Reports                                       |
| -1 | Discipline      | Requests Reports                              |
|    | Billing         | Builder Reports                               |
| 7  | Florida Reports | Loading Reports                               |
|    | Reports         | Teacher Next-Year Schedule Request Completion |
|    |                 | Reauthorization Completion                    |

#### 2. Click the Students with Conflicting Schedules tab.

| Percentage of Requests Scheduled                               |                       |    |                                            |   |  |            |        |        |
|----------------------------------------------------------------|-----------------------|----|--------------------------------------------|---|--|------------|--------|--------|
|                                                                | erfilled Sections Une |    | Unfilled Requests<br>udents with Conflicti |   |  |            |        |        |
| Search Screen Simple List C                                    | customized List       |    |                                            | • |  |            |        |        |
| Q Student Search                                               | Nore Search Optio     | ns |                                            |   |  |            |        | 6      |
| Student Group                                                  | ▼                     |    |                                            |   |  |            |        |        |
| Search All Schools                                             |                       |    |                                            |   |  |            |        |        |
| Include Inactive     Previous Years     Use Most Recent Enroll | ment                  |    |                                            |   |  |            |        |        |
|                                                                |                       |    |                                            |   |  | Use Legacy | Search | Search |

**3.** In the Search Screen, enter search criteria to locate a specific group of students and click **Search**, or do not enter any search criteria and click **Search** to view all students with conflicting schedules.

See <u>Searching for Students</u> for detailed instructions on the various ways to search for students.

| centage of Students Scheduled     | Overfilled Sections Underfilled Section<br>Students with Incomplete Schedules |  |
|-----------------------------------|-------------------------------------------------------------------------------|--|
| Search Screen Simple List         | Customized List                                                               |  |
|                                   |                                                                               |  |
| Q Student Search                  | More Search Options                                                           |  |
| Student Group                     | V                                                                             |  |
| Search All Schools                |                                                                               |  |
| Include Inactive                  |                                                                               |  |
|                                   | rollment                                                                      |  |
| Previous Years Use Most Recent En |                                                                               |  |

**4.** The **Effective Date** defaults to the first day of the marking period selected at the top of the screen. Adjust the Effective Date as needed.

| Percentage of Requests Scheduled                                                                            |                             |                   |                        |                |          |           |          |                                             |                   |
|----------------------------------------------------------------------------------------------------|-----------------------------|-------------------|------------------------|----------------|----------|-----------|----------|---------------------------------------------|-------------------|
| Courses with Unfilled Requests Or                                                                           | verfilled Sections Underfil | led Sections Un   | filled Requests        |                |          |           |          |                                             |                   |
| Percentage of Students Scheduled                                                                            | Students with Incomplete S  | chedules Studer   | nts with Conflicting S | ichedules      |          |           |          |                                             |                   |
| Students with conflicting schedul<br>periods allow students to be enrol<br>unchecking them below. Click the | led in two sections, you o  | an exclude perio  | ds from being part     |                |          |           |          |                                             |                   |
| Effective Date: August 🗸 10                                                                                 | ✓ 2023 ✓                    |                   |                        |                |          |           |          | Mark                                        | ing Period: 1st 9 |
|                                                                                                    |                             | Deviede in the Ce | hool Daw 🔽 01 🔽        | 02 🗹 03 🗹 04 🛛 |          | 08 Update |          |                                             |                   |
|                                                                                                    |                             | Periods in the Sc | 1001 Day. 🖬 01 🖬       |                |          |           |          |                                             |                   |
|                                                                                                    | Customized List             | Periods in the Sc |                        | 02 00 03 00 04 |          |           |          | clude Sections That I                       |                   |
| Search Screen Simple List                                                                                   |                             | Grade             | Period 1               | Period 2       | Period 3 | Period 4  | Period 5 | Clude Sections That I<br>Search<br>Period 6 |                   |
| 3 Students with conflicting schedu                                                                          | les 📴                       |                   |                        |                |          |           |          | Search                                      |                   |
| Students with conflicting schedu                                                                            | Ies 📑<br>Student ID         | Grade             |                        |                |          | Period 4  |          | Search                                      |                   |

**5.** In the **Periods in the School Day** section, select the periods in the school day to display on the report. If you have periods set up for after school activities or for other purposes, do not select those periods. Click **Update** to refresh the report.

| Percentage of Requests Schedule                                                                                                    |                              |                             |                              |                                             |                            |                    |          |                       |                     |
|----------------------------------------------------------------------------------------------------|------------------------------|-----------------------------|------------------------------|---------------------------------------------|----------------------------|--------------------|----------|-----------------------|---------------------|
| Courses with Unfilled Requests                                                                                                    | Overfilled Sections Underfil | led Sections Unf            | illed Requests               |                                             |                            |                    |          |                       |                     |
| Percentage of Students Scheduled                                                                                                    | Students with Incomplete Se  | chedules Studen             | ts with Conflicting S        | Schedules                                   |                            |                    |          |                       |                     |
| Students with conflicting sched<br>periods allow students to be en<br>unchecking them below. Click the<br>students of the students of the schedule<br>of the students of the schedule<br>of the schedule<br>schedule<br>sche | olled in two sections, you c | an exclude period           | is from being part           | eriod in their schedu<br>of the normal scho | le. If some<br>ol day by   |                    |          |                       |                     |
|                                                                                                    |                              |                             |                              |                                             |                            |                    |          | Mark                  | ing Period: 1st 9 W |
| Effective Date: August 🗸                                                                                                    | 10 🗸 2023 🗸 🗖                |                             |                              |                                             |                            |                    |          |                       |                     |
| Effective Date: August                                                                                                    |                              | Periods in the Sch          | nool Day: 🗹 01 🔽             | 02 🗹 03 🗹 04                                | 05 🗹 06 🗹 07               | 08 Update          |          |                       |                     |
| Effective Date: August                                                                                                    | Customized List              | Periods in the Scl          | nool Day: 🗹 01 🗹             | 02 🗹 03 🗹 04 🕻                              | 2 05 🗹 06 🗹 07             | 08 Update          | □ Ine    | clude Sections That [ |                     |
| Search Screen Simple List                                                                                                    | Customized List              | Periods in the Scl<br>Grade | nool Day: 🗹 01 🔍<br>Period 1 | 2 02 2 03 2 04 Period 2                     | 2 05 ☑ 06 ☑ 07<br>Period 3 | 08 Update Period 4 | Period 5 |                       |                     |
| Search Screen Simple List                                                                                                    | Customized List              |                             |                              |                                             |                            |                    |          | Search                |                     |
| Search Screen Simple List 3 Students with conflicting schee itudent                                                                                                    | Customized List              | Grade                       |                              |                                             |                            | Period 4           |          | Search                |                     |

**6.** To include sections that do not take attendance on the report, select **Include Sections That Do Not Take Attendance**.

| Percentage of Requests Schedul                                                                    | bd                            |                    |                       |                |                |           |          |                       |                      |
|---------------------------------------------------------------------------------------------------|-------------------------------|--------------------|-----------------------|----------------|----------------|-----------|----------|-----------------------|----------------------|
| Courses with Unfilled Requests                                                                    | Overfilled Sections Underfi   | lled Sections Un   | illed Requests        |                |                |           |          |                       |                      |
| Percentage of Students Scheduled                                                                  | Students with Incomplete S    | ichedules Studen   | ts with Conflicting S | ichedules      |                |           |          |                       |                      |
| Students with conflicting sche<br>periods allow students to be er<br>unchecking them below. Click | rolled in two sections, you o | can exclude perior | is from being part    |                |                |           |          |                       |                      |
| Effective Date: August 🗸                                                                          | 10 🗸 2023 🗸 📃                 |                    |                       |                |                |           |          | Mark                  | ing Period: 1st 9 We |
|                                                                                                   |                               | Periods in the Sc  | nool Day: 🗹 01 🔽      | 02 🗹 03 🗹 04 🕻 | 🖌 05 🗹 06 🗹 07 | 08 Update |          |                       |                      |
| Search Screen Simple List                                                                         | Customized List               |                    |                       |                |                |           | 🗹 In     | clude Sections That I | Do Not Take Attendan |
| Students with conflicting sch                                                                     | dules 📑                       |                    |                       |                |                |           |          | Search                |                      |
| tudent                                                                                            | Student ID                    | Grade              | Period 1              | Period 2       | Period 3       | Period 4  | Period 5 | Period 6              | Period 7             |
| cevedo, Emarald Vonn                                                                              | 00056443                      | 12                 |                       |                |                | ×         |          |                       |                      |
|                                                                                                   |                               | 12                 |                       |                |                |           | ×        |                       |                      |
| aker, Duane Marie                                                                                 | 00060028                      | 12                 |                       |                |                |           | • •      |                       |                      |

The report displays the student's name, student ID, grade level, and a column for each period. A red X displays in a column if the student is scheduled into more than one course during that period as of the effective date for the marking period selected.

**7.** Click the student name link to open the student's schedule in the Student Schedule tab. Adjust the student's schedule as needed, and close the tab when finished.

| Percentage of Requests Schedu                                                                    | ied                            |                   |                       |                |              |           |          |                      |                   |
|--------------------------------------------------------------------------------------------------|--------------------------------|-------------------|-----------------------|----------------|--------------|-----------|----------|----------------------|-------------------|
| <b>Courses with Unfilled Requests</b>                                                            | Overfilled Sections Underfil   | led Sections Un   | filled Requests       |                |              |           |          |                      |                   |
| Percentage of Students Schedule                                                                  | Students with Incomplete So    | thedules Studen   | ts with Conflicting S | ichedules      |              |           |          |                      |                   |
| Students with conflicting sche<br>periods allow students to be e<br>unchecking them below. Click | nrolled in two sections, you c | an exclude period | is from being part    |                |              |           |          |                      |                   |
| Effective Date: August                                                                           | 10 🗸 2023 🗸 📃                  |                   |                       |                |              |           |          | Mark                 | ing Period: 1st 9 |
|                                                                                                  | ·                              | Periods in the Sc | hool Day: 🗹 01 🗹      | 02 🗹 03 🗹 04 🕻 | 05 🗹 06 🗹 07 | 08 Update |          |                      |                   |
| Search Screen Simple List                                                                        | Customized List                |                   |                       |                |              |           | 🗹 Inc    | lude Sections That I | Do Not Take Atten |
| Students with conflicting sch                                                                    | edules 📑                       |                   |                       |                |              |           |          | Search               |                   |
|                                                                                                  | Student ID                     | Grade             | Period 1              | Period 2       | Period 3     | Period 4  | Period 5 | Period 6             | Period 7          |
| tudent                                                                                           | oradorit ib                    |                   |                       |                |              |           |          |                      |                   |
| tudent<br>cevedo, Emarald Vonn                                                                   | 00056443                       | 12                |                       |                |              | ×         |          |                      |                   |
|                                                                                                  |                                | 12<br>12          |                       |                |              | ×         | ×        |                      |                   |

|         | raphic Enrollment                                                                     | Schedule Requests Grades Abse           | nces Activities | Referrals | Test Aud<br>History Trai | G      | rad ISP<br>Page<br>Schedule | Cou | rse List Wee | kly Planner | Show Flor | ida Fields<br>ational/WDIS Fields Save |  |
|---------|---------------------------------------------------------------------------------------|-----------------------------------------|-----------------|-----------|--------------------------|--------|-----------------------------|-----|--------------|-------------|-----------|----------------------------------------|--|
| 7 Class | Prior Primary School: 2022-2023 (Grade 12) Focus High School - 00           * Classes |                                         |                 |           |                          |        |                             |     |              |             |           |                                        |  |
| Delete  | Course                                                                                | Period - Teacher                        | Course Number   | Section   | Meeting Days             | Room   | Term                        | 0   | Enrolled     | Dropped     | Credits   | Last Modified                          |  |
|         | AP CALCULUS AB                                                                        | Period 1 - 001 - Kramer Mickey Heller   | 1202310         | 001       | MTWHF                    | 4 214  | Full Year                   | ſ   | Aug 10, 2023 |             | 1.00      | Ashley Weiss<br>Mar 06, 2023 04:19 PM  |  |
|         | INDIV/DUAL SPRTS 1                                                                    | Period 2 - 001 - Varya Klara Cano       | 1502410         | 001       | MTWHF                    | 2 109  | Full Year                   | ſ   | Aug 10, 2023 | <u>.</u>    | 1.00      | Ashley Weiss<br>Mar 06, 2023 04:19 PM  |  |
|         | AP BIO                                                                                | Period 3 - 002 - Marty Bryde Ceballos   | 2000340         | 002       | MTWHF                    | 4 206  | Full Year                   | ſ   | Aug 10, 2023 | -           | 1.00      | Ashley Weiss<br>Mar 06, 2023 04:19 PM  |  |
|         | AP SPANISH LIT & CU                                                                   | Period 4 - 001 - Henry V Alanis         | 0708410         | 001       | MTWHF                    | 2 205  | Full Year                   | ſ   | Aug 10, 2023 |             | 1.00      | Ashley Weiss<br>Mar 06, 2023 04:03 PM  |  |
|         | NC STUDY HALL 1                                                                       | Period 4 - 003 - Bibiana Maria Quinones | 2200300         | 003       | MTWHF                    | 4 101K | Full Year                   | ſ   | Aug 10, 2023 | -           | 0.00      | Ashley Weiss<br>Mar 06, 2023 04:19 PM  |  |
|         | ENG 4                                                                                 | Period 5 - 002 - Ginnie Hermione Romero | 1001400         | 002       | MTWHF                    | 4 202  | Full Year                   | ſ   | Aug 10, 2023 | -           | 1.00      | Ashley Weiss<br>Mar 06, 2023 04:19 PM  |  |
|         | BAND 5 HON                                                                            | Period 7 - 001 - Kathy Doucet Nino      | 1302340         | 001       | MTWHF                    | 5 108  | Full Year                   | ſ   | Aug 10, 2023 |             | 1.00      | Ashley Weiss<br>Mar 06, 2023 04:19 PM  |  |
|         |                                                                                       | + Add a Section                         |                 |           |                          |        |                             |     |              |             |           |                                        |  |

# Viewing the Percentage of Requests Scheduled Report

The Percentage of Requests Scheduled report displays the percentage of requests that were scheduled (the total number of requests fulfilled/the total number of requests entered) by school. The Gradelevels pull-down can be used to view specific grade levels on the report.

#### 1. In the Scheduling menu, click Loading Reports.

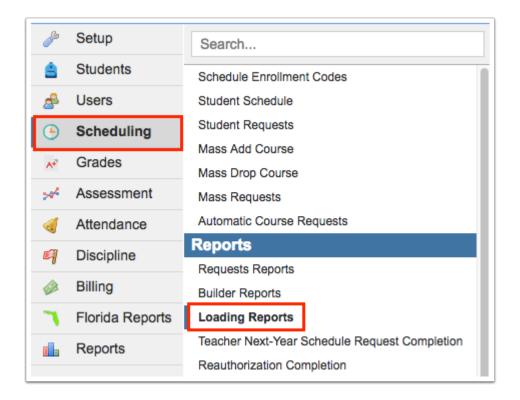

#### 2. Click the Percentage of Requests Scheduled tab.

| Percentage of Students Scheduled                                                                                             | Students      | with incomplete       | schedules Students              | with Conflicting Schedules      |                      |                                    |                                    |                         |  |  |  |
|----------------------------------------------------------------------------------------------------|---------------|-----------------------|---------------------------------|---------------------------------|----------------------|------------------------------------|------------------------------------|-------------------------|--|--|--|
|                                                                                                    | erfilled Sec  | tions Underfill       | ed Sections Unfilled            | Requests                        |                      |                                    |                                    |                         |  |  |  |
| Percentage of Requests Scheduled                                                                                             |               |                       |                                 |                                 |                      |                                    |                                    | V Go                    |  |  |  |
| This report lists the percentage of requests scheduled (number requests fulfilled / number requests submitted). Gradelevels: |               |                       |                                 |                                 |                      |                                    |                                    |                         |  |  |  |
| 20 schools                                                                                                    | Rearch Search |                       |                                 |                                 |                      |                                    |                                    | 242<br>242              |  |  |  |
| School                                                                                                    | School<br>Num | Number of<br>Students | Number of<br>Requests Fulfilled | Number of Requests<br>Submitted | Percent<br>Scheduled | Number of Requests<br>Fulfilled S1 | Number of Requests<br>Submitted S1 | Percent<br>Scheduled S1 |  |  |  |
| Adult Education - 9103                                                                                                    | 9103          | 263                   | 0                               | 0                               | 0%                   | 0                                  | 0                                  | 0%                      |  |  |  |
| Applicants                                                                                                    | 9898          | 0                     | 0                               | 0                               | 0%                   | 0                                  | 0                                  | 0%                      |  |  |  |
| Family Empowerment Scholarship - 3900                                                                                        | 3900          | 29                    | 0                               | 0                               | 0%                   | 0                                  | 0                                  | 0%                      |  |  |  |
| Florida Community College - C908                                                                                             | C908          | 0                     | 0                               | 0                               | 0%                   | 0                                  | 0                                  | 0%                      |  |  |  |
| Florida Virtual HS - 0600                                                                                                    | 0600          | 0                     | 0                               | 0                               | 0%                   | 0                                  | 0                                  | 0%                      |  |  |  |
| Florida Virtual MS - 0500                                                                                                    | 0500          | 0                     | 0                               | 0                               | 0%                   | 0                                  | 0                                  | 0%                      |  |  |  |
| Focus Elementary School                                                                                                    | 0251          | 622                   | 0                               | 0                               | 0%                   | 0                                  | 0                                  | 0%                      |  |  |  |
| Juvenile Detention Center - 0294                                                                                             | 0294          | 1                     | 0                               | 0                               | 0%                   | 0                                  | 0                                  | 0%                      |  |  |  |
| School K-8- 0291                                                                                                    | 0291          | 858                   | 1737                            | 1771                            | 98.08%               | 0                                  | 0                                  | 0%                      |  |  |  |
| School                                                                                                    | 0131          | 674                   | 3458                            | 4242                            | 81.52%               | 3                                  | 3                                  | 100%                    |  |  |  |
| Non-Public In State Schools N999                                                                                             | N999          | 0                     | 0                               | 0                               | 0%                   | 0                                  | 0                                  | 0%                      |  |  |  |
| School K-8 - 0321                                                                                                    | 0321          | 605                   | 0                               | 0                               | 0%                   | 0                                  | 0                                  | 0%                      |  |  |  |
| Owl High School - 0041                                                                                                    | 0041          | 754                   | 4857                            | 5362                            | 90.58%               | 0                                  | 0                                  | 0%                      |  |  |  |
| Shellfish High School - 0101                                                                                                 | 0101          | 1279                  | 8296                            | 10362                           | 80.06%               | 92                                 | 154                                | 59.74%                  |  |  |  |

The report displays the school name, school number, number of students, number of requests fulfilled, number of requests submitted, the percent scheduled (number of requests fulfilled/number of requests submitted), the number of requests fulfilled for semester 1, the number of requests submitted for semester 1, and the percent scheduled for semester 1. The report displays this information for semester 1 or 2, depending on the marking period selected at the top of the screen.

- **3.** To view specific grade levels on the report, select one or multiple grade levels from the **Gradelevels** pull-down.
- 4. Click **Go** to regenerate the report.

The report now displays the information for students of the selected grade level(s).

| Percentage of Students Scheduled       | Students      | with Incomplete       | Schedules Students              | with Conflicting Schedules      |                      |    |                                    |                         |
|----------------------------------------|---------------|-----------------------|---------------------------------|---------------------------------|----------------------|----|------------------------------------|-------------------------|
| Courses with Unfilled Requests Ove     | orfilled Sec  | tions Underfill       | ed Sections Unfilled            | Requests                        |                      |    |                                    |                         |
| Percentage of Requests Scheduled       |               |                       |                                 |                                 |                      |    |                                    |                         |
| This report lists the percentage of re | quests so     | heduled (numb         | er requests fulfilled / r       | number requests submit          | ted).                |    | Gradelevels: 09, 10,               | , 11, 12 🔻 Go           |
| 6 schools                              |               |                       |                                 |                                 |                      |    | Search                             | 1982                    |
| School                                 | School<br>Num | Number of<br>Students | Number of<br>Requests Fulfilled | Number of Requests<br>Submitted | Percent<br>Scheduled |    | Number of Requests<br>Submitted S1 | Percent<br>Scheduled S1 |
| Family Empowerment Scholarship - 3900  | 3900          | 1                     | 0                               | 0                               | 0%                   | 0  | 0                                  | 0%                      |
| Juvenile Detention Center - 0294       | 0294          | 1                     | 0                               | 0                               | 0%                   | 0  | 0                                  | 0%                      |
| School                                 | 0131          | 376                   | 1910                            | 2415                            | 79.09%               | 3  | 3                                  | 100%                    |
| Owl High School - 0041                 | 0041          | 754                   | 4857                            | 5362                            | 90.58%               | 0  | 0                                  | 0%                      |
| Shellfish High School - 0101           | 0101          | 1279                  | 8296                            | 10362                           | 80.06%               | 92 | 154                                | 59.74%                  |
| Virtual-District Franchise - 7004      | 7004          | 10                    | 0                               | 0                               | 0%                   | 0  | 0                                  | 0%                      |